Progress. Artix.

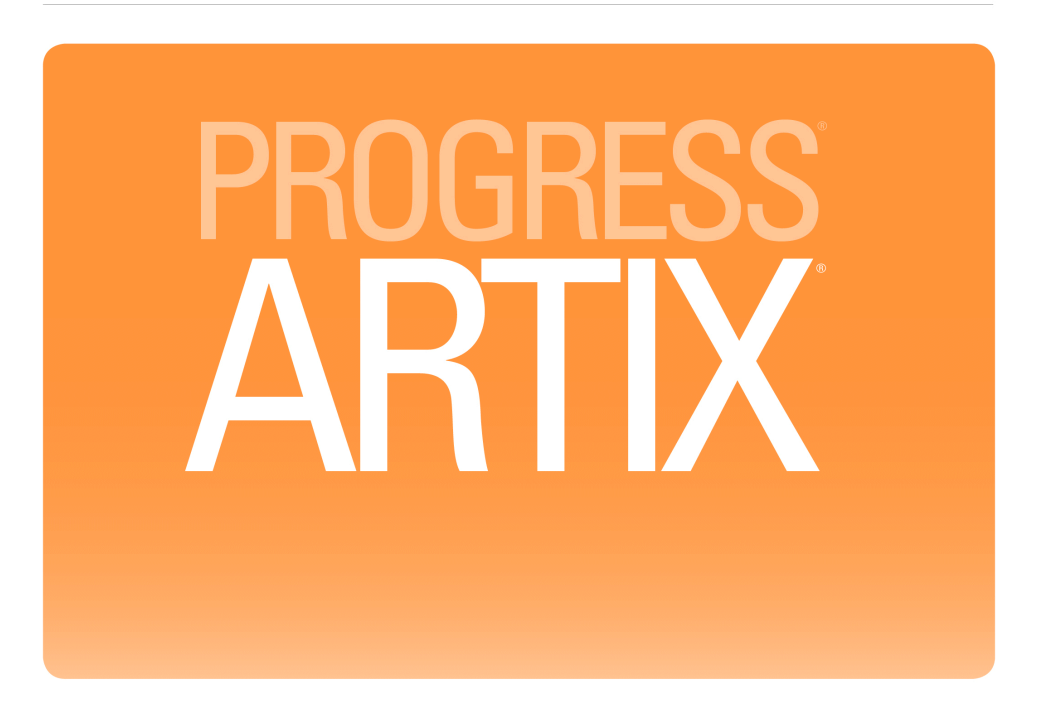

Developing Interceptors for the Java Runtime

Version 5.6, August 2011

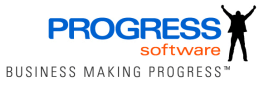

## **Progress Software**

Publication date 11 Aug 2011 Copyright © 2001-2011 Progress Software Corporation and/or its subsidiaries or affiliates.

## *Legal Notices*

These materials and all Progress software products are copyrighted and all rights are reserved by Progress Software Corporation. The information in these materials is subject to change without notice, and Progress Software Corporation assumes no responsibility for any errors that may appear therein. The references in these materials to specific platforms supported are subject to change.

Actional, Apama, Artix, Business Empowerment, DataDirect (and design), DataDirect Connect, DataDirect Connect64, DataDirect Technologies, DataDirect XML Converters, DataDirect XQuery, DataXtend, Dynamic Routing Architecture, EdgeXtend, Empowerment Center, Fathom, Fuse Mediation Router, Fuse Message Broker, Fuse Services Framework, IntelliStream, IONA, Making Software Work Together, Mindreef, ObjectStore, OpenEdge, Orbix, PeerDirect, POSSENET, Powered by Progress, PowerTier, Progress, Progress DataXtend, Progress Dynamics, Progress Business Empowerment, Progress Empowerment Center, Progress Empowerment Program, Progress OpenEdge, Progress Profiles, Progress Results, Progress Software Developers Network, Progress Sonic, ProVision, PS Select, Savvion, SequeLink, Shadow, SOAPscope, SOAPStation, Sonic, Sonic ESB, SonicMQ, Sonic Orchestration Server, SpeedScript, Stylus Studio, Technical Empowerment, WebSpeed, Xcalia (and design), and Your Software, Our Technology-Experience the Connection are registered trademarks of Progress Software Corporation or one of its affiliates or subsidiaries in the U.S. and/or other countries. AccelEvent, Apama Dashboard Studio, Apama Event Manager, Apama Event Modeler, Apama Event Store, Apama Risk Firewall, AppsAlive, AppServer, ASPen, ASP-in-a-Box, BusinessEdge, Business Making Progress, Cache-Forward, CloudEdge, DataDirect Spy, DataDirect SupportLink, Fuse, FuseSource, Future Proof, GVAC, High Performance Integration, ObjectStore Inspector, ObjectStore Performance Expert, OpenAccess, Orbacus, Pantero, POSSE, ProDataSet, Progress Arcade, Progress CloudEdge, Progress Control Tower, Progress ESP Event Manager, Progress ESP Event Modeler, Progress Event Engine, Progress RFID, Progress RPM, Progress Software Business Making Progress, PSE Pro, SectorAlliance, SeeThinkAct, Shadow z/Services, Shadow z/Direct, Shadow z/Events, Shadow z/Presentation, Shadow Studio, SmartBrowser, SmartComponent, SmartDataBrowser, SmartDataObjects, SmartDataView, SmartDialog, SmartFolder, SmartFrame, SmartObjects, SmartPanel, SmartQuery, SmartViewer, SmartWindow, Sonic Business Integration Suite, Sonic Process Manager, Sonic Collaboration Server, Sonic Continuous Availability Architecture, Sonic Database Service, Sonic Workbench, Sonic XML Server, The Brains Behind BAM, WebClient, and Who Makes Progress are trademarks or service marks of Progress Software Corporation and/or its subsidiaries or affiliates in the U.S. and other countries. Java is a registered trademark of Oracle and/or its affiliates. Any other marks contained herein may be trademarks of their respective owners.

Third Party Acknowledgements -- See Third Party [Acknowledgements](#page-15-0) on [page](#page-15-0) 16.

## **Table of Contents**

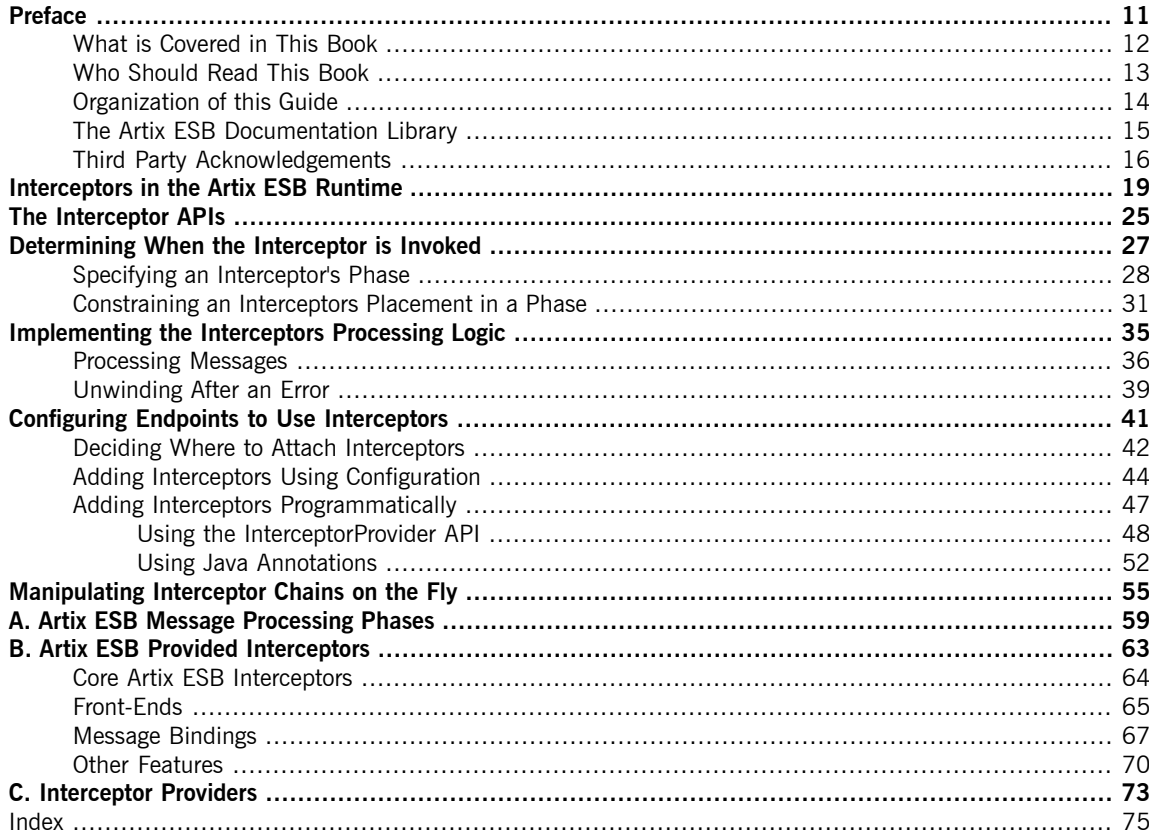

# **List of Figures**

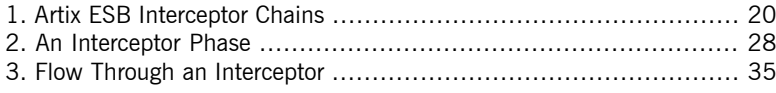

## **List of Tables**

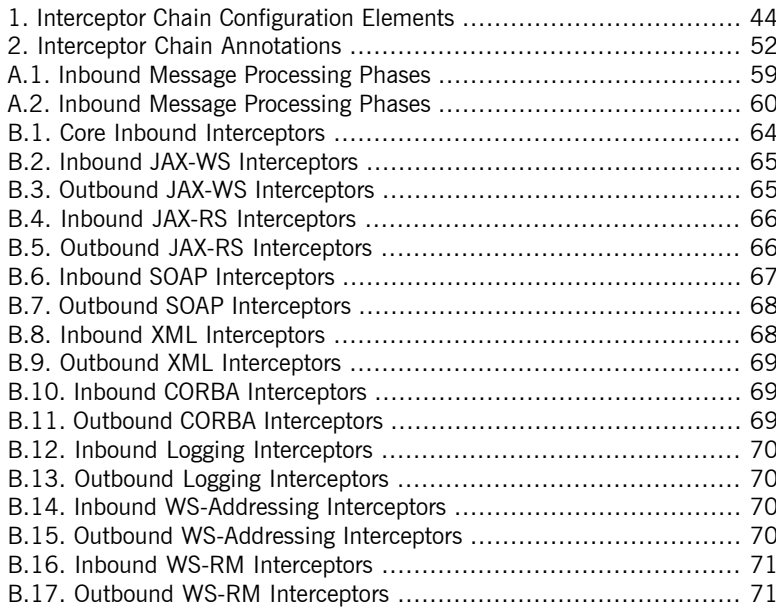

# **List of Examples**

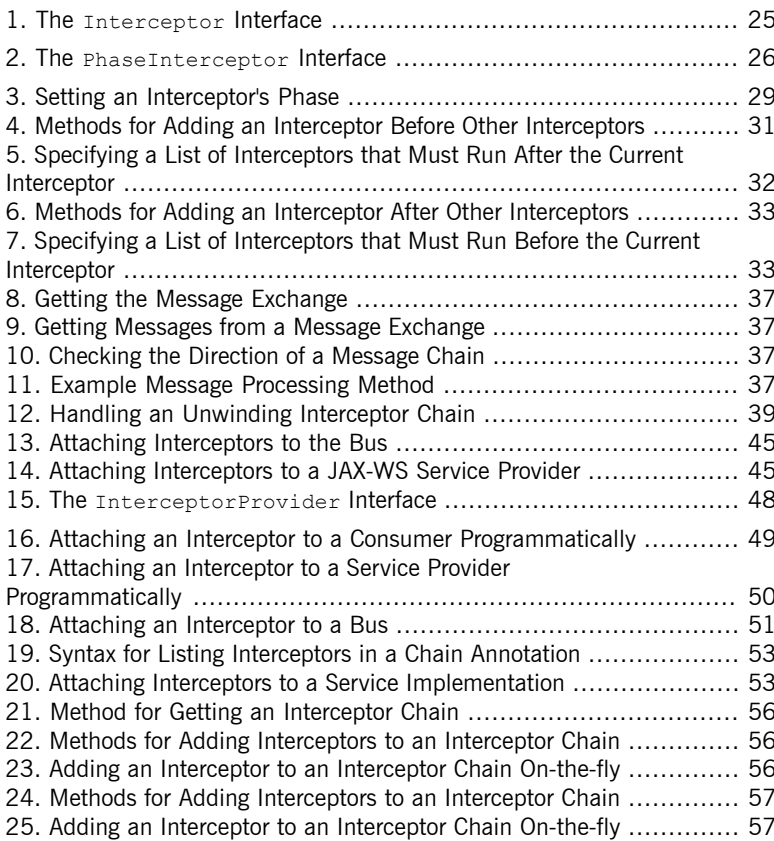

# <span id="page-10-0"></span>**Preface**

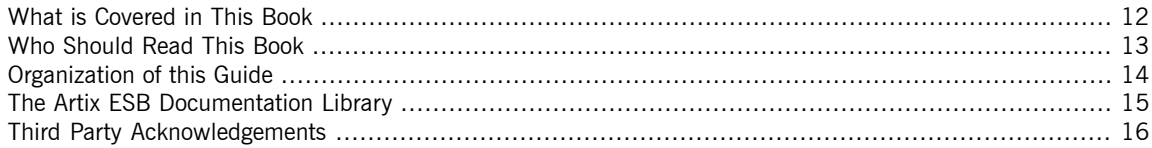

# **What is Covered in This Book**

<span id="page-11-0"></span>This book describes how to develop interceptors for the Artix ESB Java Runtime runtime. It also describes how to configure your applications to use these custom interceptors.

## **Who Should Read This Book**

<span id="page-12-0"></span>This book is intended for developers who are very comfortable with Java programming and using the Java APIs geared toward manipulating XML documents and SOAP messages. Developers reading this book should also have an understanding of distributed application design and the low-level details of how endpoints in a distributed application communicate.

# **Organization of this Guide**

<span id="page-13-0"></span>This guide is organized to reflect how a developer will walk through the process of developing an interceptor for the Artix ESB Java Runtime runtime. The introduction lays out the basic concepts and the subsequent chapters describe the one step of the development process.

# **The Artix ESB Documentation Library**

<span id="page-14-0"></span>For information on the organization of the Artix ESB library, the document conventions used, and where to find additional resources, see [Using](http://documentation.progress.com/output/Iona/artix/5.6/library_intro/library_intro.pdf) the Artix ESB [Library](http://documentation.progress.com/output/Iona/artix/5.6/library_intro/library_intro.pdf)<sup>1</sup>.

See the entire documentation set at the Artix Product [Documentation](http://communities.progress.com/pcom/docs/DOC-106903) Web [Site](http://communities.progress.com/pcom/docs/DOC-106903)<sup>2</sup>

<sup>&</sup>lt;sup>1</sup> http://documentation.progress.com/output/lona/artix/5.6/library\_intro/library\_intro.pdf<br><sup>2</sup> <http://communities.progress.com/pcom/docs/DOC-106903>

## **Third Party Acknowledgements**

<span id="page-15-0"></span>Progress Artix ESB v5.6 incorporates Apache Commons Codec v1.2 from The Apache Software Foundation. Such technology is subject to the following terms and conditions: The Apache Software License, Version 1.1 - Copyright (c) 2001-2003 The Apache Software Foundation. All rights reserved. Redistribution and use in source and binary forms, with or without modification, are permitted provided that the following conditions are met: 1. Redistributions of source code must retain the above copyright notice, this list of conditions and the following disclaimer. 2. Redistributions in binary form must reproduce the above copyright notice, this list of conditions and the following disclaimer in the documentation and/or other materials provided with the distribution. 3. The end-user documentation included with the redistribution, if any, must include the following acknowledgement: "This product includes software developed by the Apache Software Foundation (http://www.apache.org/)." Alternately, this acknowledgement may appear in the software itself, if and wherever such third-party acknowledgements normally appear. 4. The names "Apache", "The Jakarta Project", "Commons", and "Apache Software Foundation" must not be used to endorse or promote products derived from this software without prior written permission. For written permission, please contact apache@apache.org. 5. Products derived from this software may not be called "Apache", "Apache" nor may "Apache" appear in their name without prior written permission of the Apache Software Foundation. THIS SOFTWARE IS PROVIDED ``AS IS'' AND ANY EXPRESSED OR IMPLIED WARRANTIES, INCLUDING, BUT NOT LIMITED TO, THE IMPLIED WARRANTIES OF MERCHANTABILITY AND FITNESS FOR A PARTICULAR PURPOSE ARE DISCLAIMED. IN NO EVENT SHALL THE APACHE SOFTWARE FOUNDATION OR ITS CONTRIBUTORS BE LIABLE FOR ANY DIRECT, INDIRECT, INCIDENTAL, SPECIAL, EXEMPLARY, OR CONSEQUENTIAL DAMAGES (INCLUDING, BUT NOT LIMITED TO, PROCUREMENT OF SUBSTITUTE GOODS OR SERVICES; LOSS OF USE, DATA, OR PROFITS; OR BUSINESS INTERRUPTION) HOWEVER CAUSED AND ON ANY THEORY OF LIABILITY, WHETHER IN CONTRACT, STRICT LIABILITY, OR TORT (INCLUDING NEGLIGENCE OR OTHERWISE) ARISING IN ANY WAY OUT OF THE USE OF THIS SOFTWARE, EVEN IF ADVISED OF THE POSSIBILITY OF SUCH DAMAGE.

This software consists of voluntary contributions made by many individuals on behalf of the Apache Software Foundation. For more information on the Apache Software Foundation, please see [http://www.apache.org/.](http://www.apache.org/)

====================================================================

Progress Artix ESB v5.6 incorporates Jcraft JSCH v0.1.44 from Jcraft. Such technology is subject to the following terms and conditions: Copyright (c) 2002-2010 Atsuhiko Yamanaka, JCraft,Inc. All rights reserved. Redistribution and use in source and binary forms, with or without modification, are permitted provided that the following conditions are met: 1. Redistributions of source code must retain the above copyright notice, this list of conditions and the following disclaimer. 2. Redistributions in binary form must reproduce the above copyright notice, this list of conditions and the following disclaimer in the documentation and/or other materials provided with the distribution. 3. The names of the authors may not be used to endorse or promote products derived from this software without specific prior written permission. THIS SOFTWARE IS PROVIDED ``AS IS" AND ANY EXPRESSED OR IMPLIED WARRANTIES, INCLUDING, BUT NOT LIMITED TO, THE IMPLIED WARRANTIES OF MERCHANTABILITY AND FITNESS FOR A PARTICULAR PURPOSE ARE DISCLAIMED. IN NO EVENT SHALL JCRAFT, INC. OR ANY CONTRIBUTORS TO THIS SOFTWARE BE LIABLE FOR ANY DIRECT, INDIRECT, INCIDENTAL, SPECIAL, EXEMPLARY, OR CONSEQUENTIAL DAMAGES (INCLUDING, BUT NOT LIMITED TO, PROCUREMENT OF SUBSTITUTE GOODS OR SERVICES; LOSS OF USE, DATA, OR PROFITS; OR BUSINESS INTERRUPTION) HOWEVER CAUSED AND ON ANY THEORY OF LIABILITY, WHETHER IN CONTRACT, STRICT LIABILITY, OR TORT (INCLUDING NEGLIGENCE OR OTHERWISE) ARISING IN ANY WAY OUT OF THE USE OF THIS SOFTWARE, EVEN IF ADVISED OF THE POSSIBILITY OF SUCH DAMAGE.

# <span id="page-18-0"></span>**Interceptors in the Artix ESB Runtime**

Most of the functionality in the Artix ESB runtime is implemented by interceptors. Every endpoint created by the *Artix ESB runtime has three potential interceptor chains for processing messages. The interceptors in the these* chains are responsible for transforming messages between the raw data transported across the wire and the Java *objects handled by the endpoint's implementation code. The interceptors are organized into phases to ensure that processing happens on the proper order.*

**Overview A** large part of what Artix ESB does entails processing messages. When a consumer makes a invocation on a remote service the runtime needs to marshal the data into a message the service can consume and place it on the wire. The service provider must unmarshal the message, execute its business logic, and marshal the response into the appropriate message format. The consumer must then unmarshal the response message, correlate it to the proper request, and pass it back to the consumer's application code. In addition to the basic marshaling and unmarshaling, the Artix ESB runtime may do a number of other things with the message data. For example, if WS-RM is activated, the runtime must process the message chunks and acknowledgement messages before marshaling and unmarshaling the message. If security is activated, the runtime must validate the message's credentials as part of the message processing sequence.

> [Figure](#page-19-0) 1 on [page](#page-19-0) 20 shows the basic path that a request message takes when it is received by a service provider.

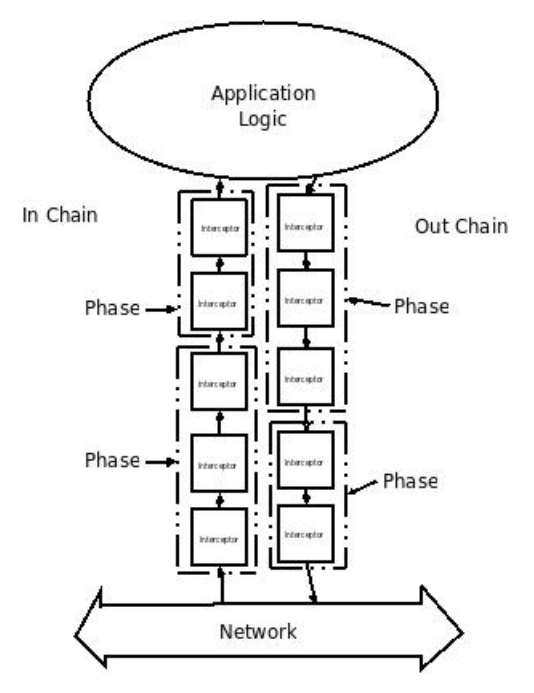

<span id="page-19-0"></span>*Figure 1. Artix ESB Interceptor Chains*

**Message processing in Artix ESB** When a Artix ESB developed consumer invokes a remote service the following message processing sequence is started:

- 1. The Artix ESB runtime creates an outbound interceptor chain to process the request.
- 2. If the invocation starts a two-way message exchange, the runtime creates an inbound interceptor chain and a fault processing interceptor chain.
- 3. The request message is passed sequentially through the outbound interceptor chain.

Each interceptor in the chain performs some processing on the message. For example, the Artix ESB supplied SOAP interceptors package the message in a SOAP envelope.

4. If any of the interceptors on the outbound chain create an error condition the chain is unwound and control is returned to the application level code.

An interceptor chain is unwound by calling the fault processing method on all of the previously invoked interceptors.

- 5. The request is dispatched to the appropriate service provider.
- 6. When the response is received, it is passed sequentially through the inbound interceptor chain.

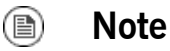

If the response is an error message, it is passed into the fault processing interceptor chain.

- 7. If any of the interceptors on the inbound chain create an error condition, the chain is unwound.
- 8. When the message reaches the end of the inbound interceptor chain, it is passed back to the application code.

When a Artix ESB developed service provider receives a request from a consumer, a similar process takes place:

- 1. The Artix ESB runtime creates an inbound interceptor chain to process the request message.
- 2. If the request is part of a two-way message exchange, the runtime also creates an outbound interceptor chain and a fault processing interceptor chain.
- 3. The request is passed sequentially through the inbound interceptor chain.
- 4. If any of the interceptors on the inbound chain create an error condition, the chain is unwound and a fault is dispatched to the consumer.

An interceptor chain is unwound by calling the fault processing method on all of the previously invoked interceptors.

5. When the request reaches the end of the inbound interceptor chain, it is passed to the service implementation.

6. When the response is ready it is passed sequentially through the outbound interceptor chain.

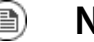

## **Note**

If the response is an exception, it is passed through the fault processing interceptor chain.

- 7. If any of the interceptors on the outbound chain create an error condition, the chain is unwound and a fault message is dispatched.
- 8. Once the request reaches the end of the outbound chain, it is dispatched to the consumer.

**Interceptors** All of the message processing in the Artix ESB runtime is done by *interceptors*. Interceptors are POJOs that have access to the message data before it is passed to the application layer. They can do a number of things including: transforming the message, stripping headers off of the message, or validating the message data. For example, an interceptor could read the security headers off of a message, validate the credentials against an external security service, and decide if message processing can continue.

> The message data available to an interceptor is determined by a number of factors:

- the interceptor's chain
- the interceptor's phase
- the other interceptors that occur earlier in the chain

**Phases Interceptors** are organized into *phases*. A phase is a logical grouping of interceptors with common functionality. Each phase is responsible for a specific type of message processing. For example, interceptors that process the marshaled Java objects that are passed to the application layer would all occur in the same phase.

**Interceptor chains** Phases are aggregated into *interceptor chains*. An interceptor chain is a list of interceptor phases that are ordered based on whether messages are inbound or outbound.

Each endpoint created using Artix ESB has three interceptor chains:

- a chain for inbound messages
- a chain for outbound messages
- a chain for error messages

Interceptor chains are primarily constructed based on the choose of binding and transport used by the endpoint. Adding other runtime features, such as security or logging, also add interceptors to the chains. Developers can also add custom interceptors to a chain using configuration.

**Developing interceptors** Developing an interceptor, regardless of its functionality, always follows the same basic procedure: 1. Determine which abstract [interceptor](#page-24-0) class to extend. Artix ESB provides a number of abstract interceptors to make it easier to develop custom interceptors. 2. Determine the phase in which the [interceptor](#page-27-0) will run. Interceptors require certain parts of a message to be available and require the data to be in a certain format. The contents of the message and the format of the data is partially determined by an interceptor's phase. 3. Determine if there are any other [interceptors](#page-30-0) that must be executed either before or after the [interceptor.](#page-30-0) In general, the ordering of interceptors within a phase is not important. However, in certain situations it may be important to ensure that an interceptor is executed before, or after, other interceptors in the same phase. 4. Implement the [interceptor's](#page-35-0) message processing logic. 5. Implement the [interceptor's](#page-38-0) fault processing logic. If an error occurs in the active interceptor chain after the interceptor has executed, its fault processing logic is invoked. 6. Attach the [interceptor](#page-40-0) to one of the endpoint's interceptor chains.

# <span id="page-24-0"></span>**The Interceptor APIs**

*Interceptors implement the PhaseInterceptor interface which extends the base Interceptor interface. This* interface defines a number of methods used by the Artix ESB's runtime to control interceptor execution and are *not appropriate for application developers to implement. To simplify interceptor development, Artix ESB provides a number of abstract interceptor implementations that can be extended.*

**Interfaces** All of the interceptors in Artix ESB implement the base Interceptor interface shown in [Example](#page-24-1) 1 on [page](#page-24-1) 25.

<span id="page-24-1"></span>*Example 1. The Interceptor Interface*

```
package org.apache.cxf.interceptor;
public interface Interceptor<T extends Message>
{
 void handleMessage(T message) throws Fault;
 void handleFault(T message);
}
```
The Interceptor interface defines the two methods that a developer needs to implement for a custom interceptor:

### handleMessage()

The handleMessage() method does most of the work in an interceptor.

It is called on each interceptor in a message chain and receives the contents of the message being processed. Developers implement the message processing logic of the interceptor in this method. For detailed information about implementing the handleMessage() method, see

[Processing](#page-35-0) Messages on [page](#page-35-0) 36.

### handleFault()

The handleFault() method is called on an interceptor when normal

message processing has been interrupted. The runtime calls the handleFault() method of each invoked interceptor in reverse order as

it unwinds an interceptor chain. For detailed information about implementing the handleFault() method, see [Unwinding](#page-38-0) After an

[Error](#page-38-0) on [page](#page-38-0) 39.

Most interceptors do not directly implement the Interceptor interface. Instead, they implement the PhaseInterceptor interface shown in [Example](#page-25-0) 2 on [page](#page-25-0) 26. The PhaseInterceptor interface adds four methods that allow an interceptor the participate in interceptor chains.

<span id="page-25-0"></span>*Example 2. The PhaseInterceptor Interface*

```
package org.apache.cxf.phase;
...
public interface PhaseInterceptor<T extends Message> extends
Interceptor<T>
{
   Set<String> getAfter();
   Set<String> getBefore();
   String getId();
   String getPhase();
}
```
**Abstract interceptor class** Instead of directly implementing the PhaseInterceptor interface, developers should extend the AbstractPhaseInterceptor class. This abstract class provides implementations for the phase management methods of the PhaseInterceptor interface. The AbstractPhaseInterceptor class also provides a default implementation of the handleFault () method.

> Developers need to provide an implementation of the handleMessage() method. They can also provide a different implementation for the handleFault() method. The developer-provided implementations can manipulate the message data using the methods provided by the generic org.apache.cxf.message.Message interface.

For applications that work with SOAP messages, Artix ESB provides an AbstractSoapInterceptor class. Extending this class provides the handleMessage() method and the handleFault() method with access to the message data as an org.apache.cxf.binding.soap.SoapMessage object. SoapMessage objects have methods for retrieving the SOAP headers, the SOAP envelope, and other SOAP metadata from the message.

# <span id="page-26-0"></span>**Determining When the Interceptor is Invoked**

Interceptors are organized into phases. The phase in which an interceptor runs determines what portions of the message data it can access. An interceptor can determine its location in relationship to the other interceptors in the same phase. The interceptor's phase and its location within the phase are set as part of the interceptor's *constructor logic.*

Specifying an [Interceptor's](#page-27-0) Phase ............................................................................................... [28](#page-27-0) [Constraining](#page-30-0) an Interceptors Placement in a Phase ......................................................................... [31](#page-30-0)

> When developing a custom interceptor, the first thing to consider is where in the message processing chain the interceptor belongs. The developer can control an interceptor's position in the message processing chain in one of two ways:

- Specifying the interceptor's phase
- Specifying constraints on the location of the interceptor within the phase

Typically, the code specifying an interceptor's location is placed in the interceptor's constructor. This makes it possible for the runtime to instantiate the interceptor and put in the proper place in the interceptor chain without any explicit action in the application level code.

# <span id="page-27-0"></span>**Specifying an Interceptor's Phase**

**Overview Interceptors are organized into phases. An interceptor's phase determines** when in the message processing sequence it is called. Developers specify an interceptor's phase its constructor. Phases are specified using constant values provided by the framework.

<span id="page-27-1"></span>**Phase** Phases are a logical collection of interceptors. As shown in [Figure](#page-27-1) 2 on [page](#page-27-1) 28, the interceptors within a phase are called sequentially.

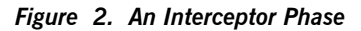

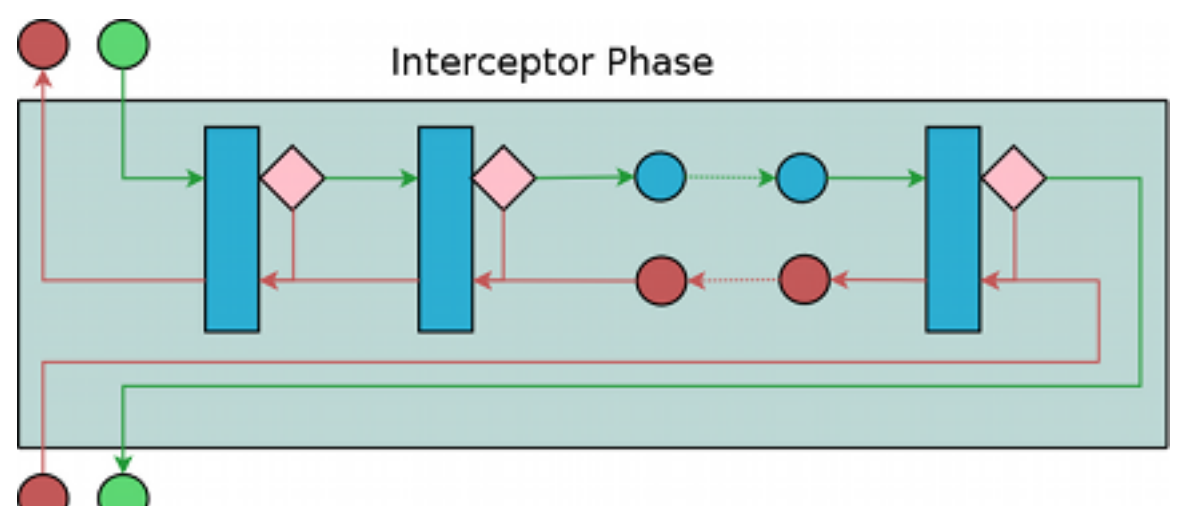

The phases are linked together in an ordered list to form an interceptor chain and provide defined logical steps in the message processing procedure. For example, a group of interceptors in the RECEIVE phase of an inbound interceptor chain processes transport level details using the raw message data picked up from the wire.

There is, however, no enforcement of what can be done in any of the phases. It is recommended that interceptors within a phase adhere to tasks that are in the spirit of the phase.

The complete list of phases defined by Artix ESB can be found in [Appendix](#page-58-0) A on [page](#page-58-0) 59.

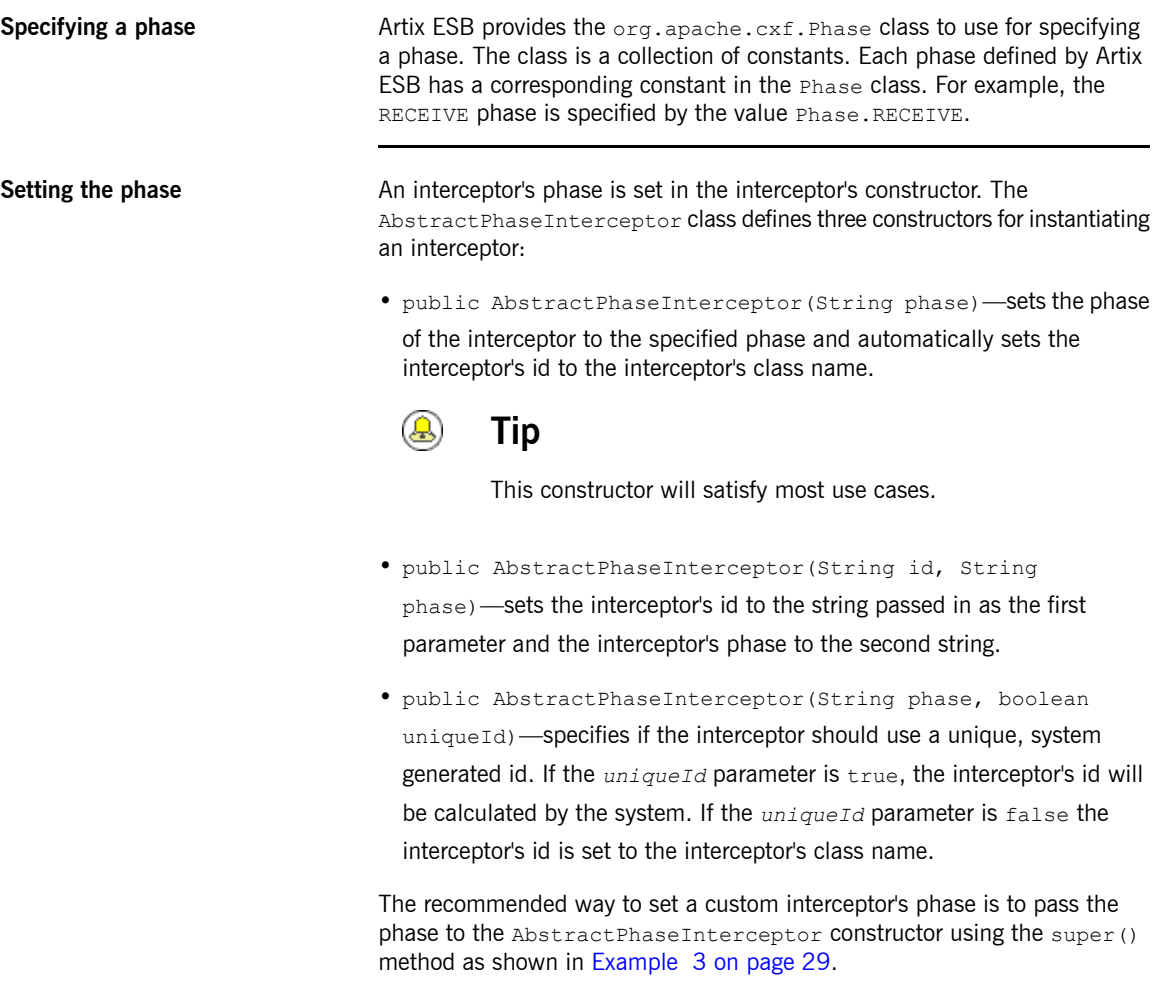

## <span id="page-28-0"></span>*Example 3. Setting an Interceptor's Phase*

import org.apache.cxf.message.Message; import org.apache.cxf.phase.AbstractPhaseInterceptor; import org.apache.cxf.phase.Phase;

```
public class StreamInterceptor extends AbstractPhaseInterceptor<Message>
 {
    public StreamInterceptor()
   {
     super(Phase.PRE_STREAM);
    }
}
```
The StreamInterceptor interceptor shown in [Example](#page-28-0) 3 on [page](#page-28-0) 29 is placed into the PRE\_STREAM phase.

## <span id="page-30-0"></span>**Constraining an Interceptors Placement in a Phase**

**Overview Placing an interceptor into a phase may not provide fine enough control over** its placement to ensure that the interceptor works properly. For example, if an interceptor needed to inspect the SOAP headers of a message using the SAAJ APIs, it would need to run after the interceptor that converts the message into a SAAJ object. There may also be cases where one interceptor consumes a part of the message needed by another interceptor. In these cases, a developer can supply a list of interceptors that must be executed before their interceptor. A developer can also supply a list of interceptors that must be executed after their interceptor.

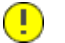

## **Important**

The runtime can only honor these lists within the interceptor's phase. If a developer places an interceptor from an earlier phase in the list of interceptors that must execute after the current phase, the runtime will ignore the request.

**Add to the chain before** One issue that arises when developing an interceptor is that the data required by the interceptor is not always present. This can occur when one interceptor in the chain consumes message data required by a later interceptor. Developers can control what a custom interceptor consumes and possibly fix the problem by modifying their interceptors. However, this is not always possible because a number of interceptors are used by Artix ESB and a developer cannot modify them.

> An alternative solution is to ensure that a custom interceptor is placed before any interceptors that will consume the message data the custom interceptor requires. The easiest way to do that would be to place it in an earlier phase, but that is not always possible. For cases where an interceptor needs to be placed before one or more other interceptors the Artix ESB's

<span id="page-30-1"></span>AbstractPhaseInterceptor class provides two addBefore() methods.

As shown in [Example](#page-30-1) 4 on [page](#page-30-1) 31, one takes a single interceptor id and the other takes a collection of interceptor ids. You can make multiple calls to continue adding interceptors to the list.

### *Example 4. Methods for Adding an Interceptor Before Other Interceptors*

public void addBefore(String i);

public void addBefore(Collection<String> i);

<span id="page-31-0"></span>As shown in [Example](#page-31-0) 5 on [page](#page-31-0)  $32$ , a developer calls the addBefore() method in the constuctor of a custom interceptor.

## *Example 5. Specifying a List of Interceptors that Must Run After the Current Interceptor*

```
public class MyPhasedOutInterceptor extends AbstractPhaseIn
terceptor
{
   public MyPhasedOutInterceptor() {
        super(Phase.PRE LOGICAL);
        addBefore(HolderOutInterceptor.class.getName());
    }
...
}
      Tip
```
Most interceptors use their class name for an interceptor id.

**Add to the chain after** Another reason the data required by the interceptor is not present is that the data has not been placed in the message object. For example, an interceptor may want to work with the message data as a SOAP message, but it will not work if it is placed in the chain before the message is turned into a SOAP message. Developers can control what a custom interceptor consumes and possibly fix the problem by modifying their interceptors. However, this is not always possible because a number of interceptors are used by Artix ESB and a developer cannot modify them.

> An alternative solution is to ensure that a custom interceptor is placed after the interceptor, or interceptors, that generate the message data the custom interceptor requires. The easiest way to do that would be to place it in a later phase, but that is not always possible. The AbstractPhaseInterceptor class provides two  $addAfter()$  methods for cases where an interceptor needs to be placed after one or more other interceptors.

> As shown in [Example](#page-32-0) 6 on [page](#page-32-0) 33, one method takes a single interceptor id and the other takes a collection of interceptor ids. You can make multiple calls to continue adding interceptors to the list.

### <span id="page-32-0"></span>*Example 6. Methods for Adding an Interceptor After Other Interceptors*

```
public void addAfter(String i);
public void addAfter(Collection<String> i);
```
<span id="page-32-1"></span>As shown in [Example](#page-32-1) 7 on [page](#page-32-1) 33, a developer calls the addAfter() method in the constuctor of a custom interceptor.

## *Example 7. Specifying a List of Interceptors that Must Run Before the Current Interceptor*

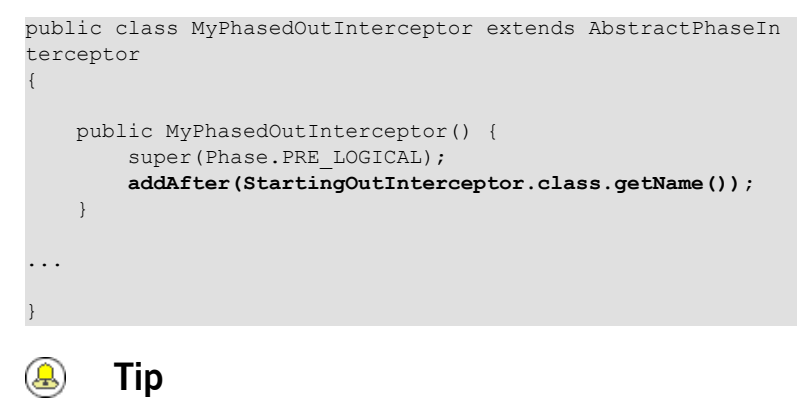

Most interceptors use their class name for an interceptor id.

# <span id="page-34-0"></span>**Implementing the Interceptors Processing Logic**

*Interceptors are straightforward to implement. The bulk of their processing logic is in the handleMessage()* method. This method receives the message data and manipulates it as needed. Developers may also want to add *some special logic to handle fault processing cases.*

<span id="page-34-1"></span>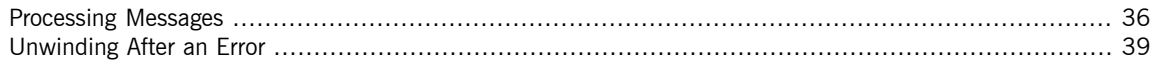

## [Figure](#page-34-1) 3 on [page](#page-34-1) 35 shows the process flow through an interceptor.

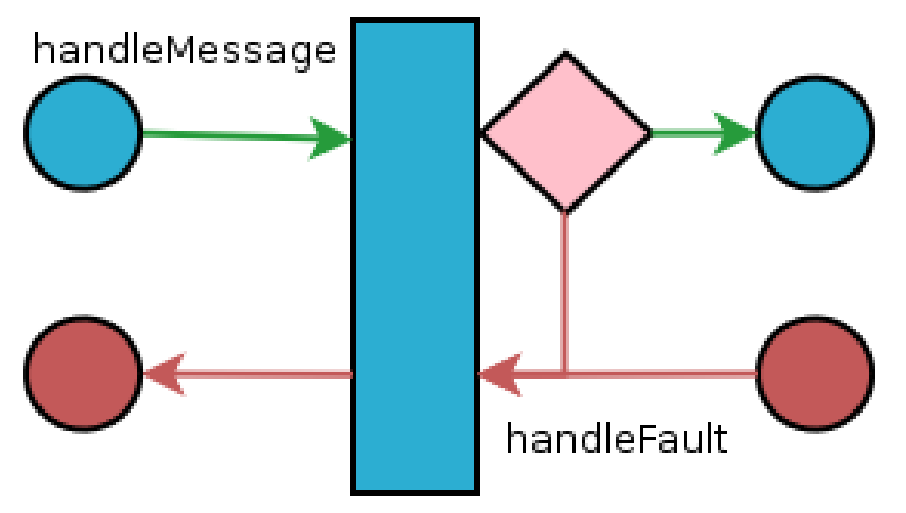

*Figure 3. Flow Through an Interceptor*

In normal message processing, only the handleMessage() method is called. The handleMessage() method is where the interceptor's message processing logic is placed.

If an error occurs in the handleMessage() method of the interceptor, or any subsequent interceptor in the interceptor chain, the handleFault() method is called. The  $handleft()$  method is useful for cleaning up after an interceptor in the event of an error. It can also be used to alter the fault message.

# <span id="page-35-0"></span>**Processing Messages**

| <b>Overview</b>                        | In normal message processing, an interceptor's handlemessage () method<br>is invoked. It receives that message data as a Message object. Along with<br>the actual contents of the message, the Message object may contain a number<br>of properties related to the message or the message processing state. The<br>exact contents of the Message object depends on the interceptors preceding |
|----------------------------------------|----------------------------------------------------------------------------------------------------|
|                                        | the current interceptor in the chain.                                                                                                    |
| Getting the message contents           | The Message interface provides two methods that can be used in extracting<br>the message contents:                                                                                                    |
|                                        | public <t> T getContent(java.lang.Class<t> format);</t></t>                                                                                                    |
|                                        | The getContent () method returns the content of the message in an object<br>of the specified class. If the contents are not available as an instance of<br>the specified class, null is returned. The list of available content types is<br>determined by the interceptor's location on the interceptor chain and the<br>direction of the interceptor chain.                                  |
|                                        | public Collection <attachment> getAttachments();</attachment>                                                                                                    |
|                                        | The getAttachments () method returns a Java Collection object<br>containing any binary attachments associated with the message. The<br>attachments are stored in org. apache.cxf.message. Attachment objects.<br>Attachment objects provide methods for managing the binary data.                                                                                                    |
|                                        | $\left( \mathbf{l}\right)$<br>Important                                                                                                    |
|                                        | Attachments are only available after the attachment processing<br>interceptors have executed.                                                                                                    |
|                                        |                                                                                                    |
| Determining the message's<br>direction | The direction of a message can be determined by querying the message<br>exchange. The message exchange stores the inbound message and the<br>outbound message in separate properties. <sup>1</sup>                                                                                                    |
|                                        | The message exchange associated with a message is retrieved using the<br>message's getExchange () method. As shown in Example 8 on page 37,                                                                                                    |

 $1$ It also stores inbound and outbound faults separately.
getExchange() does not take any parameters and returns the message exchange as a org.apache.cxf.message.Exchange object.

## *Example 8. Getting the Message Exchange*

Exchange getExchange();

The Exchange object has four methods, shown in [Example](#page-36-0) 9 on [page](#page-36-0) 37, for getting the messages associated with an exchange. Each method will either return the message as a org.apache.cxf.Message object or it will return null if the message does not exist.

## <span id="page-36-0"></span>*Example 9. Getting Messages from a Message Exchange*

```
Message getInMessage();
Message getInFaultMessage();
Message getOutMessage();
Message getOutFaultMessage();
```
[Example](#page-36-1) 10 on [page](#page-36-1) 37 shows code for determining if the current message is outbound. The method gets the message exchange and checks to see if the current message is the same as the exchange's outbound message. It also checks the current message against the exchanges outbound fault message to error messages on the outbound fault interceptor chain.

## <span id="page-36-1"></span>*Example 10. Checking the Direction of a Message Chain*

```
public static boolean isOutbound()
{
  Exchange exchange = message.getExchange();
       return message != null
             && exchange != null
              && (message == exchange.getOutMessage()
                   || message == exchange.getOutFaultMessage());
```
}

<span id="page-36-2"></span>**[Example](#page-36-2)** Example 11 on [page](#page-36-2) 37 shows code for an interceptor that processes zip compressed messages. It checks the direction of the message and then performs the appropriate actions.

## *Example 11. Example Message Processing Method*

```
import java.io.IOException;
import java.io.InputStream;
```

```
import java.util.zip.GZIPInputStream;
import org.apache.cxf.message.Message;
import org.apache.cxf.phase.AbstractPhaseInterceptor;
import org.apache.cxf.phase.Phase;
public class StreamInterceptor extends AbstractPhaseInterceptor<Message>
{
  ...
  public void handleMessage(Message message)
  {
        boolean isOutbound = false;
        isOutbound = message == message.getExchange().getOutMessage()
               || message == message.getExchange().getOutFaultMessage();
        if (!isOutbound)
        {
          try
          {
             InputStream is = message.getContent(InputStream.class);
             GZIPInputStream zipInput = new GZIPInputStream(is);
             message.setContent(InputStream.class, zipInput);
          }
          catch (IOException ioe)
          {
             ioe.printStackTrace();
           }
        }
         else
        {
         // zip the outbound message
        }
   }
  ...
}
```
# **Unwinding After an Error**

| <b>Overview</b>             | When an error occurs during the execution of an interceptor chain, the runtime<br>stops traversing the interceptor chain and unwinds the chain by calling the<br>handle Fault () method of any interceptors in the chain that have already                                                                                                    |
|-----------------------------|----------------------------------------------------------------------------------------------------|
|                             | been executed.                                                                                                    |
|                             | The handle Fault $()$ method can be used to clean up any resources used by<br>an interceptor during normal message processing. It can also be used to<br>rollback any actions that should only stand if message processing completes<br>successfully. In cases where the fault message will be passed on to an<br>outbound fault processing interceptor chain, the handle Fault () method<br>can also be used to add information to the fault message. |
| Getting the message payload | The $h$ handle Fault () method receives the same $M$ essage object as the<br>handleMessage () method used in normal message processing. Getting the<br>message contents from the Message object is described in Getting the message<br>contents on page 36.                                                                                                    |
| <b>Example</b>              | Example 12 on page 39 shows code used to ensure that the original XML<br>stream is placed back into the message when the interceptor chain is<br>unwound.                                                                                                    |

<span id="page-38-0"></span>*Example 12. Handling an Unwinding Interceptor Chain*

```
@Override
public void handleFault(SoapMessage message)
{
 super.handleFault(message);
 XMLStreamWriter writer = (XMLStreamWriter)message.get(ORIGINAL XML WRITER);
 if (writer != null)
 {
   message.setContent(XMLStreamWriter.class, writer);
  }
}
```
# **Configuring Endpoints to Use Interceptors**

Interceptors are added to an endpoint when it is included in a message exchange. The endpoint's interceptor chains are constructed from a the interceptor chains of a number of components in the Artix ESB runtime. *Interceptors are specified in either then endpoint's configuration or the configuration of one of the runtime components. Interceptors can be added using either the configuration file or the interceptor API.*

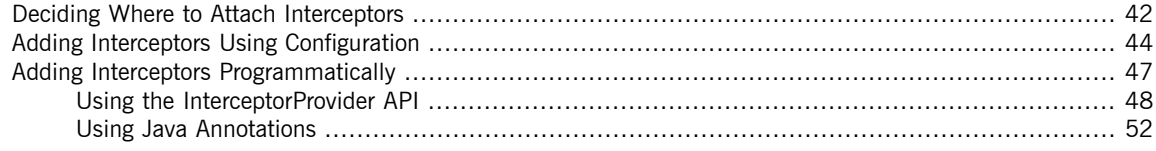

# <span id="page-41-0"></span>**Deciding Where to Attach Interceptors**

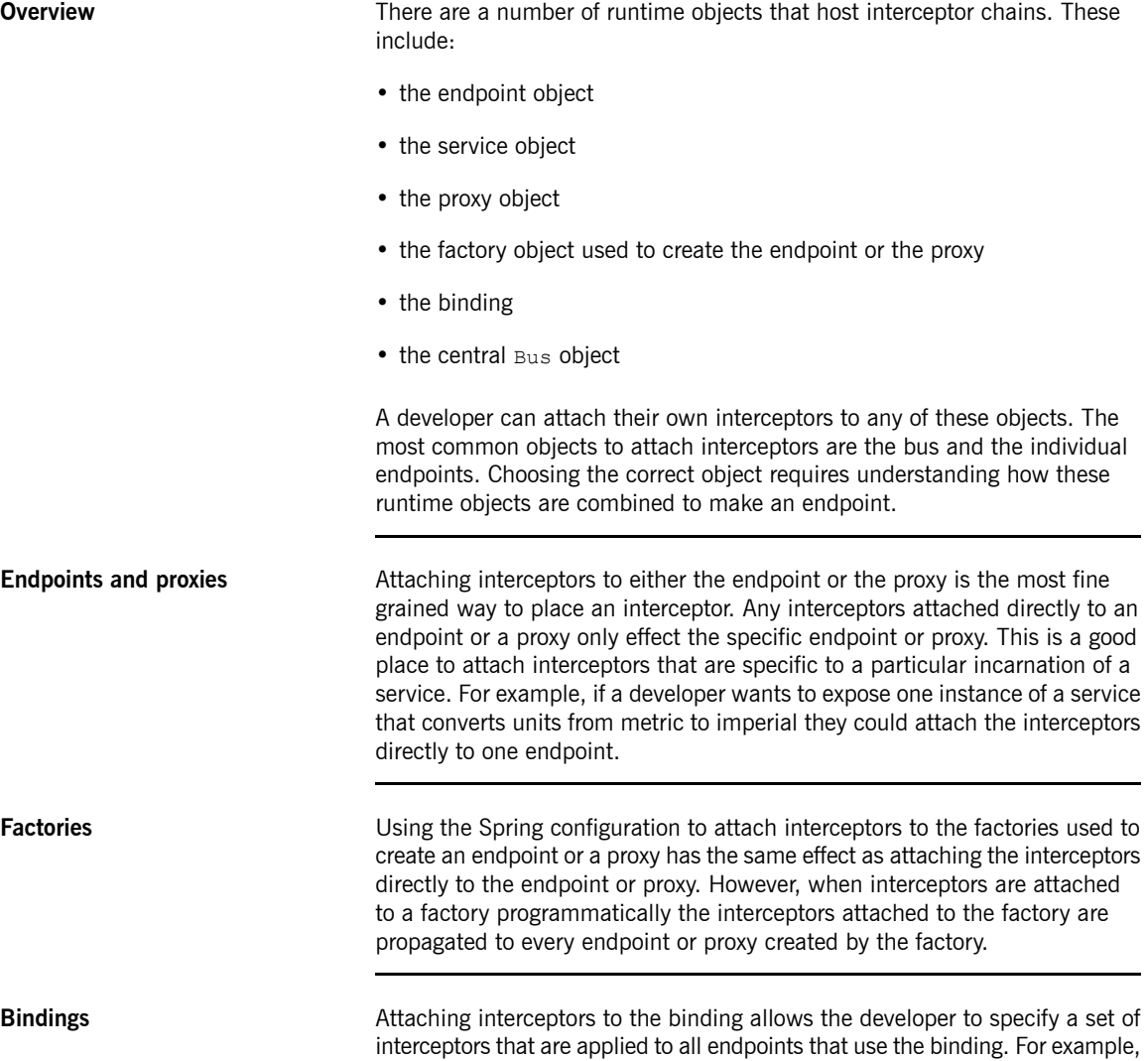

if a developer wants to force all endpoints that use the raw XML binding to

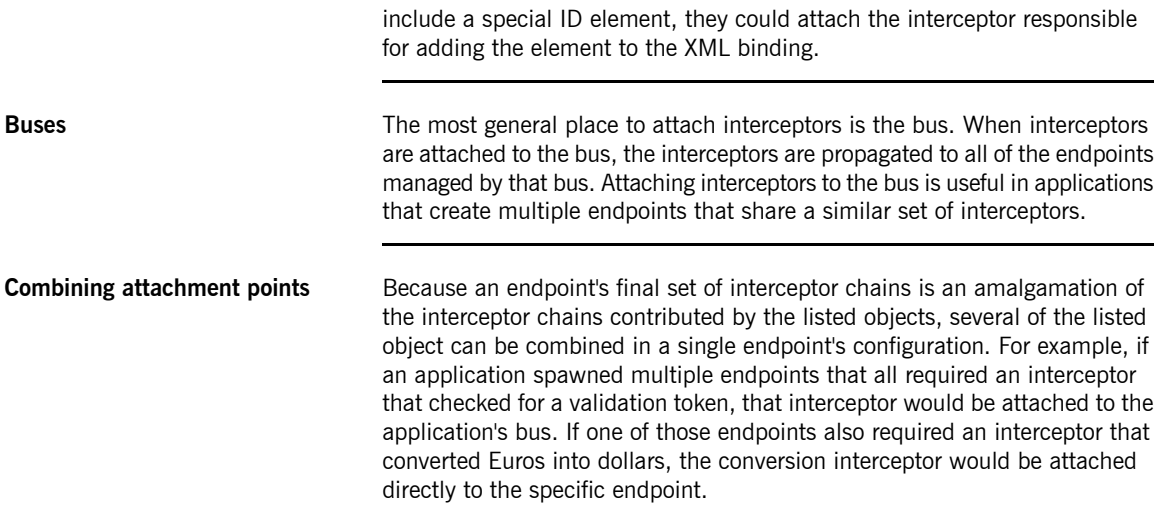

# **Adding Interceptors Using Configuration**

**Overview** The easiest way to attach interceptors to an endpoint is using the configuration file. Each interceptor to be attached to an endpoint is configured using a standard Spring bean. The interceptor's bean can then be added to the proper interceptor chain using Artix ESB configuration elements.

> <span id="page-43-0"></span>Each runtime component that has an associated interceptor chain is configurable using specialized Spring elements. Each of the component's elements have a standard set of children for specifying their interceptor chains. There is one child for each interceptor chain associated with the component. The children list the beans for the interceptors to be added to the chain.

**Configuration elements** [Table](#page-43-1) 1 on [page](#page-43-1) 44 describes the four configuration elements for attaching interceptors to a runtime component.

| Element              | <b>Description</b>                                                                                                    |
|----------------------|----------------------------------------------------------------------------------------------------|
| inInterceptors       | Contains a list of beans configuring interceptors<br>to add to an endpoint's inbound interceptor chain.                      |
| outInterceptors      | Contains a list of beans configuring interceptors<br>to add to an endpoint's outbound interceptor<br>chain.                  |
| inFaultInterceptors  | Contains a list of beans configuring interceptors<br>to add to an endpoint's inbound fault processing<br>interceptor chain.  |
| outFaultInterceptors | Contains a list of beans configuring interceptors<br>to add to an endpoint's outbound fault processing<br>interceptor chain. |

<span id="page-43-1"></span>*Table 1. Interceptor Chain Configuration Elements*

All of the interceptor chain configuration elements take a  $list$  child element. The list element has one child for each of the interceptors being attached to the chain. Interceptors can be specified using either a bean element directly configuring the interceptor or a  $ref$  element that refers to a bean element that configures the interceptor.

**[Example](#page-44-0)s** Example 13 on [page](#page-44-0) 45 shows configuration for attaching interceptors to a bus' inbound interceptor chain.

## <span id="page-44-0"></span>*Example 13. Attaching Interceptors to the Bus*

```
<beans xmlns="http://www.springframework.org/schema/beans"
       xmlns:xsi="http://www.w3.org/2001/XMLSchema-instance"
      xmlns:cxf="http://cxf.apache.org/core"
      xmlns:http="http://cxf.apache.org/transports/http/configuration"
      xsi:schemaLocation="
      http://cxf.apache.org/core http://cxf.apache.org/schemas/core.xsd
     http://cxf.apache.org/transports/http/configuration http://cxf.apache.org/schemas/con
figuration/http-conf.xsd
       http://www.springframework.org/schema/beans http://www.springframe
work.org/schema/beans/spring-beans.xsd">
  ...
 <bean id="GZIPStream" class="demo.stream.interceptor.StreamInterceptor"/>
 <cxf:bus>
   <cxf:inInterceptors>
     <list>
       <ref bean="GZIPStream"/>
     </list>
   </cxf:inInterceptors>
 </cxf:bus>
</beans>
```
[Example](#page-44-1) 14 on [page](#page-44-1) 45 shows configuration for attaching an interceptor to a JAX-WS service's outbound interceptor chain.

## <span id="page-44-1"></span>*Example 14. Attaching Interceptors to a JAX-WS Service Provider*

```
<beans xmlns="http://www.springframework.org/schema/beans"
      xmlns:xsi="http://www.w3.org/2001/XMLSchema-instance"
      xmlns:jaxws="http://cxf.apache.org/jaxws"
      xmlns:wsa="http://cxf.apache.org/ws/addressing"
      xsi:schemaLocation="
http://www.springframework.org/schema/beans
http://www.springframework.org/schema/beans/spring-beans.xsd">
 <jaxws:endpoint ...>
   <jaxws:outInterceptors>
     <list>
       <bean id="GZIPStream" class="demo.stream.interceptor.StreamInterceptor" />
     </list>
   </jaxws:outInterceptors>
```
</jaxws:endpoint> </beans>

**More information For more information about configuring endpoints using the Spring** configuration see Artix<sup>®</sup> ESB [Deployment](http://www.iona.com/support/docs/artix/5.5/deploy/java/deploy_java.pdf) Guide.

# **Adding Interceptors Programmatically**

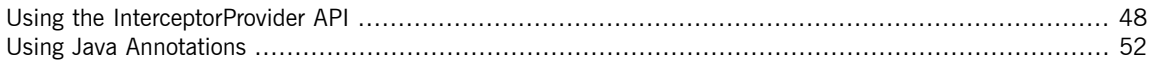

<span id="page-46-0"></span>Interceptors can be attached to endpoints programmatically using either one of two approaches:

- the InterceptorProvider API
- Java annotations

Using the InterceptorProvider API allows the developer to attach interceptors to any of the runtime components that have interceptor chains, but it requires working with the underlying Artix ESB classes. The Java annotations can only be added to service interfaces or service implementations, but they allow developers to stay within the JAX-WS API or the JAX-RS API.

## **Using the InterceptorProvider API**

**Overview Interceptors can be registered with any component that implements the** InterceptorProvider interface, as shown in [Example](#page-47-1) 15 on [page](#page-47-1) 48.

## <span id="page-47-1"></span><span id="page-47-0"></span>*Example 15. The InterceptorProvider Interface*

```
package org.apache.cxf.interceptor;
                                  import java.util.List;
                                  public interface InterceptorProvider
                                  {
                                      List<Interceptor<? extends Message>> getInInterceptors();
                                     List<Interceptor<? extends Message>> getOutInterceptors();
                                      List<Interceptor<? extends Message>> getInFaultIntercept
                                  ors();
                                     List<Interceptor<? extends Message>> getOutFaultIntercept
                                  ors();
                                  }
                                 The four methods in the interface allow you to retrieve each of an endpoint's
                                 interceptor chains as a Java List object. Using the methods offered by the
                                 Java List object, developers can add and remove interceptors to any of the
                                 chains.
Procedure To use the InterceptorProvider API to attach an interceptor to a runtime
                                 component's interceptor chain, do the following:
                                  1. Get access to the runtime component with the chain to which the
                                      interceptor is being attached.
                                      Developers will need to use Artix ESB specific APIs to access the runtime
                                      components from standard Java application code. The runtime
                                      components are usually accessible by casting the JAX-WS or JAX-RS
                                      artifacts into the underlying Artix ESB objects.
                                 2. Create an instance of the interceptor.
                                 3. Use the proper get method to retrieve the desired interceptor chain.
```
4. Use the List object's  $add()$  method to attach the interceptor to the interceptor chain.

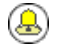

## **Tip**

This step is usually combined with that of retrieving the interceptor chain.

## <span id="page-48-0"></span>**Attaching an interceptor to a consumer**

[Example](#page-48-0) 16 on [page](#page-48-0) 49 shows code for attaching an interceptor to the inbound interceptor chain of a JAX-WS consumer.

## *Example 16. Attaching an Interceptor to a Consumer Programmatically*

```
package com.fusesource.demo;
import java.io.File;
import java.net.URL;
import javax.xml.namespace.QName;
import javax.xml.ws.Service;
import org.apache.cxf.endpoint.ClientProxy;
import org.apache.cxf.endpoint.ClientProxy;
public class Client
{
 public static void main(String args[])
  {
   QName serviceName = new QName("http://demo.eric.org", "stockQuoteReporter");
   Service s = Service.create(serviceName); 0
   QName portName = new QName("http://demo.eric.org", "stockQuoteReporterPort");
   s.addPort(portName, "http://schemas.xmlsoap.org/soap/", "http://localhost:9000/EricStock
Quote"); ❷
   quoteReporter proxy = s.getPort(portName, quoteReportReporter.class);Client cxfClient = ClientProxy.getClient(proxy); ❹
   ValidateInterceptor validInterceptor = new ValidateInterceptor(); \bulletcxfClient.getInInterceptors().add(validInterceptor); ©
    ...
  }
}
```
The code in [Example](#page-48-0) 16 on [page](#page-48-0) 49 does the following:

- ❶ Creates a JAX-WS Service object for the consumer.
- ❷ Adds a port to the Service object that provides the consumer's target address.
- ❸ Creates the proxy used to invoke methods on the service provider.
- ❹ Gets the Artix ESB Client object associated with the proxy.
- ❺ Creates an instance of the interceptor.
- ❻ Attaches the interceptor to the inbound interceptor chain.

<span id="page-49-0"></span>**Attaching an interceptor to a service provider**

[Example](#page-49-0) 17 on [page](#page-49-0) 50 shows code for attaching an interceptor to a service provider's outbound interceptor chain.

## *Example 17. Attaching an Interceptor to a Service Provider Programmatically*

```
package com.fusesource.demo;
import java.util.*;
import org.apache.cxf.endpoint.Server;
import org.apache.cxf.frontend.ServerFactoryBean;
import org.apache.cxf.frontend.EndpointImpl;
public class stockQuoteReporter implements quoteReporter
{
  ...
  public stockQuoteReporter()
  {
    ServerFactoryBean sfb = new ServerFactoryBean(); \bulletServer server = sfb.create(); \ThetaEndpointImpl endpt = server.getEndpoint(); \Theta\text{Author}Interceptor authInterceptor = new AuthTokenInterceptor(); \Thetaendpt.getOutInterceptors().add(authInterceptor); 6
  }
}
```
The code in [Example](#page-49-0) 17 on [page](#page-49-0) 50 does the following:

- ❶ Creates a ServerFactoryBean object that will provide access to the underlying Artix ESB objects.
- ❷ Gets the Server object that Artix ESB uses to represent the endpoint.
- ❸ Gets the Artix ESB EndpointImpl object for the service provider.
- **<sup>O</sup>** Creates an instance of the interceptor.
- ❺ Attaches the interceptor to the endpoint;s outbound interceptor chain.

<span id="page-50-0"></span>**Attaching an interceptor to a bus** [Example](#page-50-0) 18 on [page](#page-50-0) 51 shows code for attaching an interceptor to a bus' inbound interceptor chain.

## *Example 18. Attaching an Interceptor to a Bus*

```
import org.apache.cxf.BusFactory;
org.apache.cxf.Bus;
...
Bus bus = BusFactory.getDefaultBus(); \bulletWatchInterceptor watchInterceptor = new WatchInterceptor(); \bulletbus..getInInterceptors().add(watchInterceptor); \Theta...
```
The code in [Example](#page-50-0) 18 on [page](#page-50-0) 51 does the following:

- ❶ Gets the default bus for the runtime instance.
- ❷ Creates an instance of the interceptor.
- ❸ Attaches the interceptor to the inbound interceptor chain.

The WatchInterceptor will be attached to the inbound interceptor chain of all endpoints created by the runtime instance.

## <span id="page-51-0"></span>**Using Java Annotations**

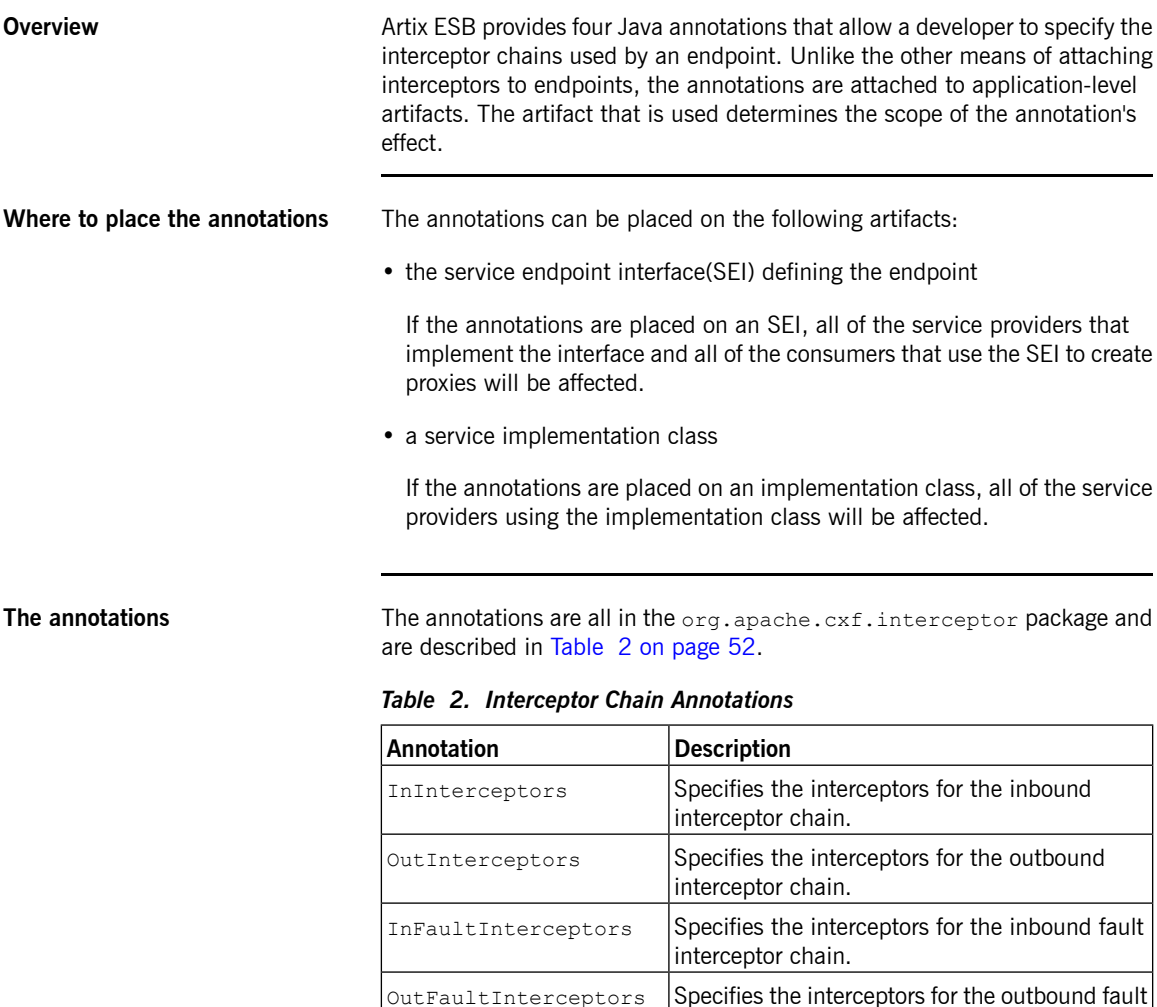

<span id="page-51-1"></span>OutFaultInterceptors

**Listing the interceptors** The list of interceptors is specified as a list of fully qualified class names using the syntax shown in [Example](#page-52-0) 19 on [page](#page-52-0) 53.

interceptor chain.

## <span id="page-52-0"></span>*Example 19. Syntax for Listing Interceptors in a Chain Annotation*

interceptors={"*interceptor1*", "*interceptor2*", ..., "*interceptorN*"}

<span id="page-52-1"></span>**[Example](#page-52-1)** Example 20 on [page](#page-52-1) 53 shows annotations that attach two interceptors to the inbound interceptor chain of endpoints that use the logic provided by SayHiImpl.

## *Example 20. Attaching Interceptors to a Service Implementation*

```
import org.apache.cxf.interceptor.InInterceptors;
```

```
@InInterceptors(interceptors={"com.sayhi.interceptors.FirstLast", "com.sayhi.interceptors.Log
Name"})
public class SayHiImpl implements SayHi
{
```
...

}

# **Manipulating Interceptor Chains on the Fly**

Interceptors can reconfigure an endpoint's interceptor chain as part of its message processing logic. It can add *new interceptors, remove interceptors, reorder interceptors, and even suspend the interceptor chain. Any on-the-fly* manipulation is invocation-specific, so the original chain is used each time an endpoint is involved in a message *exchange.*

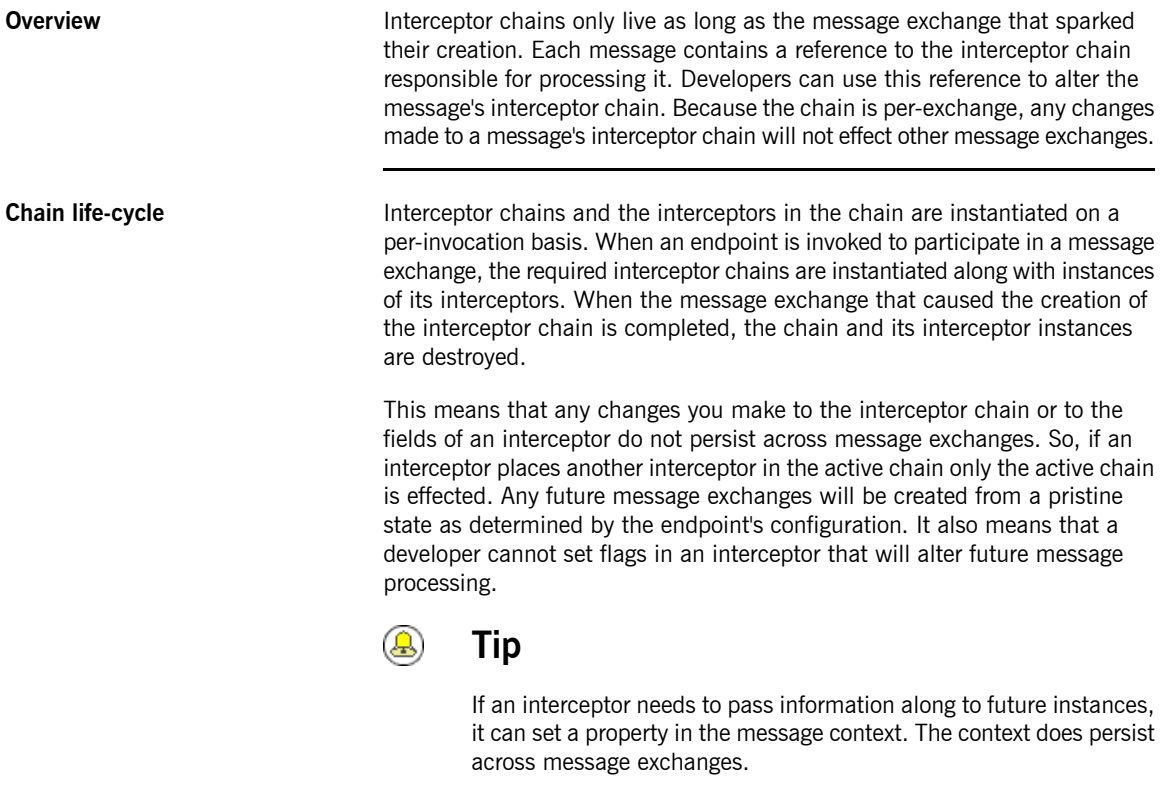

**Getting the interceptor chain** The first step in changing a message's interceptor chain is getting the interceptor chain. This is done using the Message.getInterceptorChain() method shown in [Example](#page-55-0) 21 on [page](#page-55-0) 56. The interceptor chain is returned as a org.apache.cxf.interceptor.InterceptorChain object.

## <span id="page-55-0"></span>*Example 21. Method for Getting an Interceptor Chain*

```
InterceptorChain getInterceptorChain();
```
**Adding interceptors** The InterceptorChain object has two methods, shown in [Example](#page-55-1) 22 on [page](#page-55-1) 56, for adding interceptors to an interceptor chain. One allows you to add a single interceptor and the other allows you to add multiple interceptors.

## <span id="page-55-1"></span>*Example 22. Methods for Adding Interceptors to an Interceptor Chain*

```
void add(Interceptor i);
void add(Collection<Interceptor> i);
```
<span id="page-55-2"></span>[Example](#page-55-2) 23 on [page](#page-55-2) 56 shows code for adding a single interceptor to a message's interceptor chain.

## *Example 23. Adding an Interceptor to an Interceptor Chain On-the-fly*

```
void handleMessage(Message message)
{
  ...
 AddledIntereptor addled = new AddledIntereptor(); \bulletInterceptorChain chain = message.getInterceptorChain(); ❷
 chain.add(addled); ❸
  ...
}
```
The code in [Example](#page-55-2) 23 on [page](#page-55-2) 56 does the following:

❶ Instantiates a copy of the interceptor to be added to the chain.

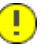

## **Important**

The interceptor being added to the chain should be in either the same phase as the current interceptor or a latter phase than the current interceptor.

❷ Gets the interceptor chain for the current message.

❸ Adds the new interceptor to the chain.

**Removing interceptors** The InterceptorChain object has one method, shown in [Example](#page-56-0) 24 on [page](#page-56-0) 57, for removing an interceptor from an interceptor chain.

<span id="page-56-0"></span>*Example 24. Methods for Adding Interceptors to an Interceptor Chain*

```
void remove(Interceptor i);
```
<span id="page-56-1"></span>[Example](#page-56-1) 25 on [page](#page-56-1) 57 shows code for removing an interceptor from a message's interceptor chain.

*Example 25. Adding an Interceptor to an Interceptor Chain On-the-fly*

```
void handleMessage(Message message)
{
  ...
 SackedIntereptor sacked = new SackedIntereptor(); \mathbf 0InterceptorChain chain = message.getInterceptorChain(); \bulletchain.remove(sacked); 8
  ...
}
```
The code in [Example](#page-56-1) 25 on [page](#page-56-1) 57 does the following:

❶ Instantiates a copy of the interceptor to be removed from the chain.

## $\bigcirc$ **Important**

The interceptor being removed from the chain should be in either the same phase as the current interceptor or a latter phase than the current interceptor.

- ❷ Gets the interceptor chain for the current message.
- ❸ Removes the interceptor from the chain.

# **Appendix A. Artix ESB Message Processing Phases**

<span id="page-58-0"></span>**Inbound phases** [Table](#page-58-0) A.1 on [page](#page-58-0) 59 lists the phases available in inbound interceptor chains.

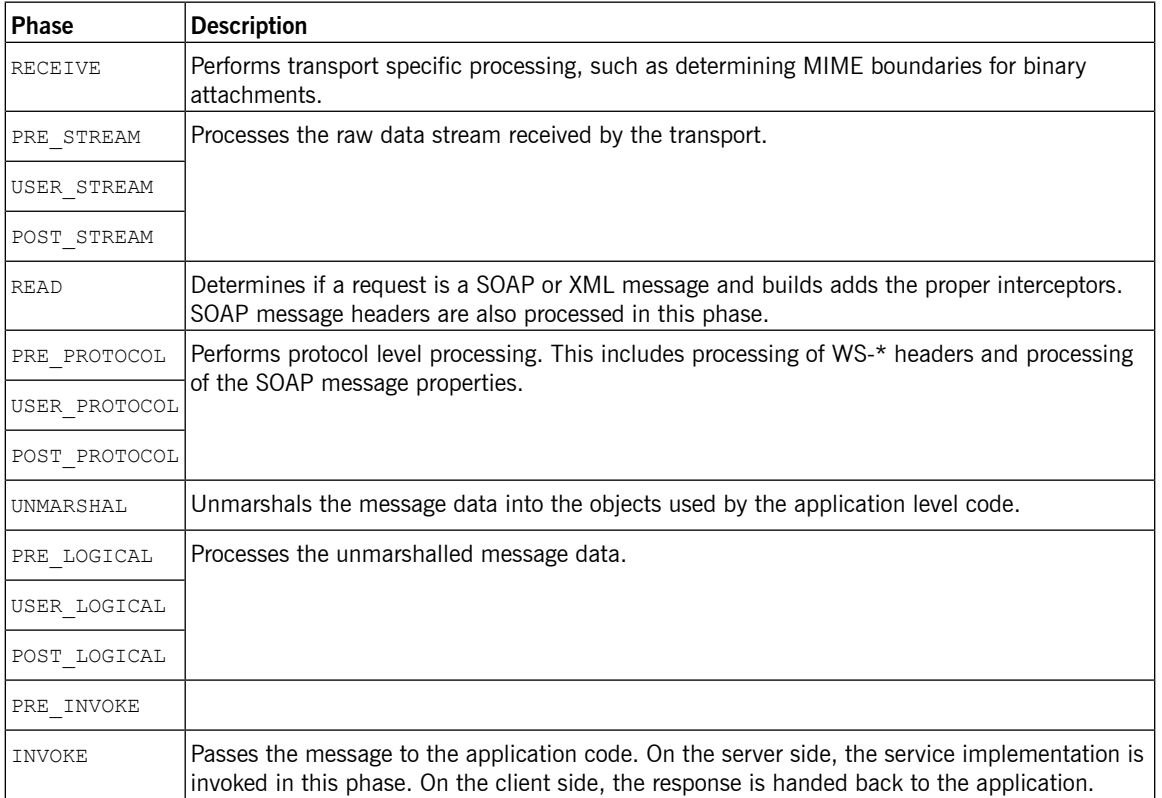

## *Table A.1. Inbound Message Processing Phases*

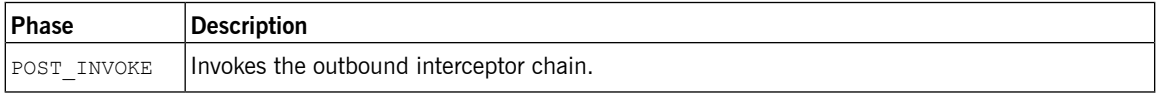

<span id="page-59-0"></span>**Outbound phases** [Table](#page-59-0) A.2 on [page](#page-59-0) 60 lists the phases available in inbound interceptor chains.

| Phase         | <b>Description</b>                                                                |
|---------------|-----------------------------------------------------------------------------------|
| SETUP         | Performs any set up that is required by later phases in the chain.                |
| PRE LOGICAL   | Performs processing on the unmarshalled data passed from the application level.   |
| USER LOGICAL  |                                                                                   |
| POST LOGICAL  |                                                                                   |
| PREPARE SEND  | Opens the connection for writing the message on the wire.                         |
| PRE STREAM    | Performs processing required to prepare the message for entry into a data stream. |
| PRE PROTOCOL  | Begins processing protocol specific information.                                  |
| WRITE         | Writes the protocol message.                                                      |
| PRE MARSHAL   | Marshals the message.                                                             |
| MARSHAL       |                                                                                   |
| POST MARSHAL  |                                                                                   |
|               | USER PROTOCOL Process the protocol message.                                       |
| POST PROTOCOL |                                                                                   |
| USER STREAM   | Process the byte-level message.                                                   |
| POST STREAM   |                                                                                   |
| SEND          | Sends the message and closes the transport stream.                                |

*Table A.2. Inbound Message Processing Phases*

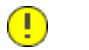

## **Important**

Outbound interceptor chains have a mirror set of ending phases whose names are appended with ENDING. The ending phases are used interceptors that require some terminal action to occur before data is written on the wire.

# **Appendix B. Artix ESB Provided Interceptors**

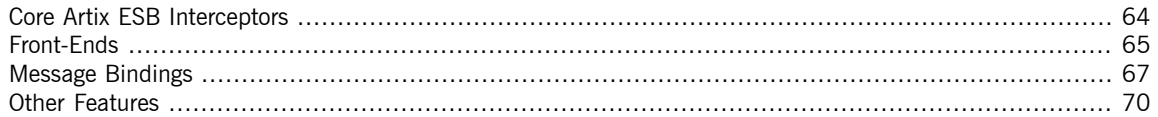

# <span id="page-63-0"></span>**Core Artix ESB Interceptors**

<span id="page-63-1"></span>**Inbound** [Table](#page-63-1) B.1 on [page](#page-63-1) 64 lists the core inbound interceptors that are added to all Artix ESB endpoints.

## *Table B.1. Core Inbound Interceptors*

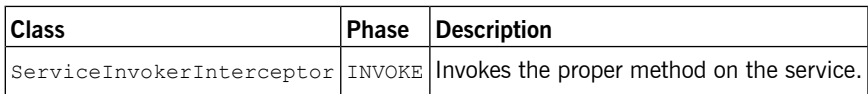

**Outbound** The Artix ESB does not add any core interceptors to the outbound interceptor chain by default. The contents of an endpoint's outbound interceptor chain depend on the features in use.

# <span id="page-64-0"></span>**Front-Ends**

<span id="page-64-1"></span>**JAX-WS** [Table](#page-64-1) B.2 on [page](#page-64-1) 65 lists the interceptors added to a JAX-WS endpoint's inbound message chain.

*Table B.2. Inbound JAX-WS Interceptors*

| <b>Class</b>                             | Phase        | <b>Description</b>                                                                                                    |
|------------------------------------------|--------------|----------------------------------------------------------------------------------------------------|
| HolderInInterceptor                      | PRE INVOKE   | Creates holder objects for any out or in/out parameters in the<br>message.                                                                                                    |
| WrapperClassInInterceptor                | POST LOGICAL | Unwraps the parts of a wrapped doc/literal message into the<br>appropriate array of objects.                                                                                                    |
| LogicalHandlerInInterceptor PRE PROTOCOL |              | Passes message processing to the JAX-WS logical handlers<br>used by the endpoint. When the JAX-WS handlers complete,<br>the message is passed along to the next interceptor on the<br>inbound chain. |
| SOAPHandlerInterceptor                   | PRE PROTOCOL | Passes message processing to the JAX-WS SOAP handlers<br>used by the endpoint. The SOAP handlers complete, the<br>message is passed along to the next interceptor in the chain.                      |

[Table](#page-64-2) B.3 on [page](#page-64-2) 65 lists the interceptors added to a JAX-WS endpoint's outbound message chain.

<span id="page-64-2"></span>*Table B.3. Outbound JAX-WS Interceptors*

| <b>Class</b>                             | <b>Phase</b> | <b>Description</b>                                                                                                    |
|------------------------------------------|--------------|----------------------------------------------------------------------------------------------------|
| HolderOutInterceptor                     | PRE LOGICAL  | Removes the values of any out and in/out parameters from<br>their holder objects and adds the values to the message's<br>parameter list.                                                              |
| WebFaultOutInterceptor                   |              | PRE PROTOCOL Processes outbound fault messages.                                                                                                    |
| WrapperClassOutInterceptor               | PRE LOGICAL  | Makes sure that wrapped doc/literal messages and rpc/literal<br>messages are properly wrapped before being added to the<br>message.                                                                   |
| LogicalHandlerOutInterceptor PRE MARSHAL |              | Passes message processing to the JAX-WS logical handlers<br>used by the endpoint. When the JAX-WS handlers complete,<br>the message is passed along to the next interceptor on the<br>outbound chain. |

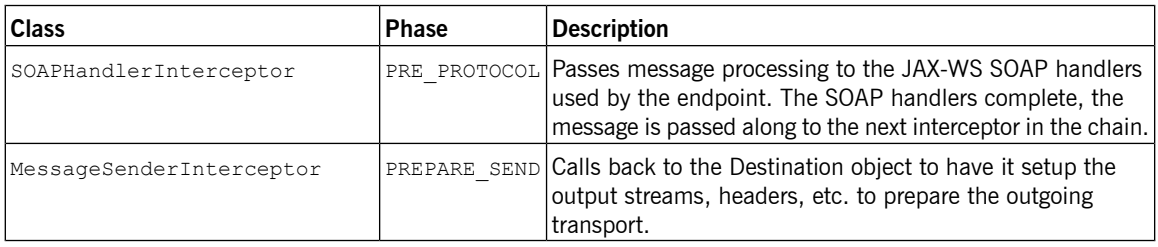

<span id="page-65-0"></span>**JAX-RS** [Table](#page-65-0) B.4 on [page](#page-65-0) 66 lists the interceptors added to a JAX-RS endpoint's inbound message chain.

## *Table B.4. Inbound JAX-RS Interceptors*

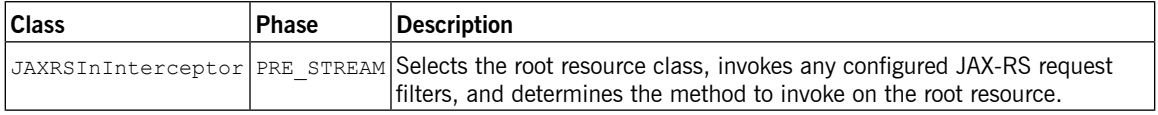

## $\bigcirc$ **Important**

The inbound chain for a JAX-RS endpoint skips straight to the ServiceInvokerInInterceptor interceptor. No other interceptors will be invoked after the JAXRSInInterceptor.

[Table](#page-65-1) B.5 on [page](#page-65-1) 66 lists the interceptors added to a JAX-RS endpoint's outbound message chain.

## <span id="page-65-1"></span>*Table B.5. Outbound JAX-RS Interceptors*

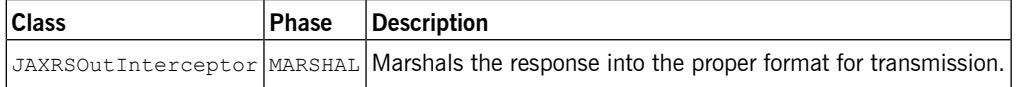

# <span id="page-66-0"></span>**Message Bindings**

<span id="page-66-1"></span>**SOAP** [Table](#page-66-1) B.6 on [page](#page-66-1) 67 lists the interceptors added to a endpoint's inbound message chain when using the SOAP Binding.

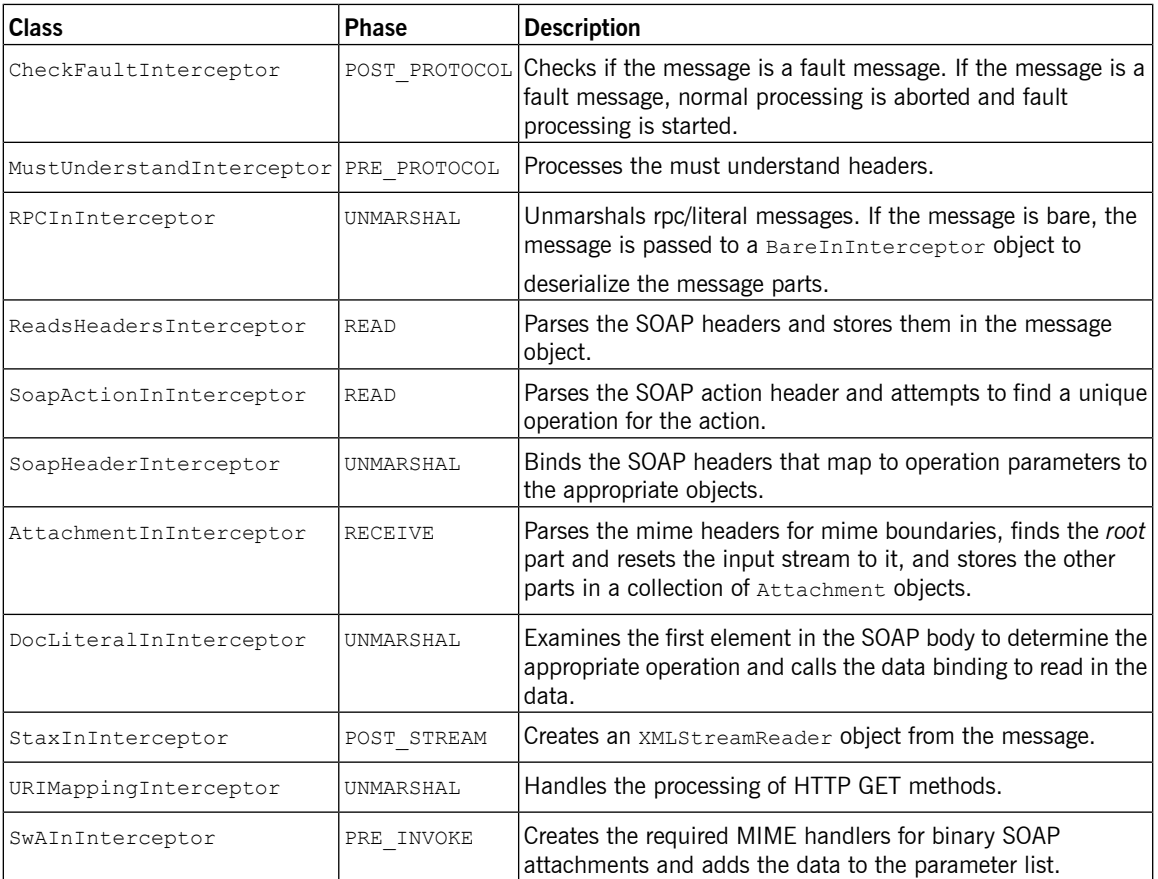

## *Table B.6. Inbound SOAP Interceptors*

[Table](#page-67-0) B.7 on [page](#page-67-0) 68 lists the interceptors added to a endpoint's outbound message chain when using the SOAP Binding.

<span id="page-67-0"></span>*Table B.7. Outbound SOAP Interceptors*

| <b>Class</b>                               | <b>Phase</b> | <b>Description</b>                                                                                                    |
|--------------------------------------------|--------------|----------------------------------------------------------------------------------------------------|
| RPCOutInterceptor                          | MARSHAL      | Marshals rpc style messages for transmission.                                                                             |
| SoapHeaderOutFilterInterceptor PRE LOGICAL |              | Removes all SOAP headers that are marked as inbound<br>only.                                                              |
| SoapPreProtocolOutInterceptor              | POST LOGICAL | Sets up the SOAP version and the SOAP action header.                                                                      |
| AttachmentOutInterceptor                   | PRE STREAM   | Sets up the attachment marshallers and the mime stuff<br>needed to process any attachments that may be in the<br>message. |
| BareOutInterceptor                         | MARSHAL      | Writes the message parts.                                                                                                 |
| StaxOutInterceptor                         | PRE STREAM   | Creates an XMLStreamWriter objects from the message.                                                                      |
| WrappedOutInterceptor                      | MARSHAL      | Wraps the outbound message parameters.                                                                                    |
| SoapOutInterceptor                         | WRITE        | Writes the soap: envelope element and the elements for                                                                    |
|                                            |              | the header blocks in the message. Also writes an empty<br>soap: body element for the remaining interceptors to            |
|                                            |              | populate.                                                                                                    |
| SwAOutInterceptor                          | PRE LOGICAL  | Removes any binary data that will be packaged as a SOAP<br>attachment and stores it for later processing.                 |

<span id="page-67-1"></span>**XML** [Table](#page-67-1) B.8 on [page](#page-67-1) 68 lists the interceptors added to a endpoint's inbound message chain when using the XML Binding.

## *Table B.8. Inbound XML Interceptors*

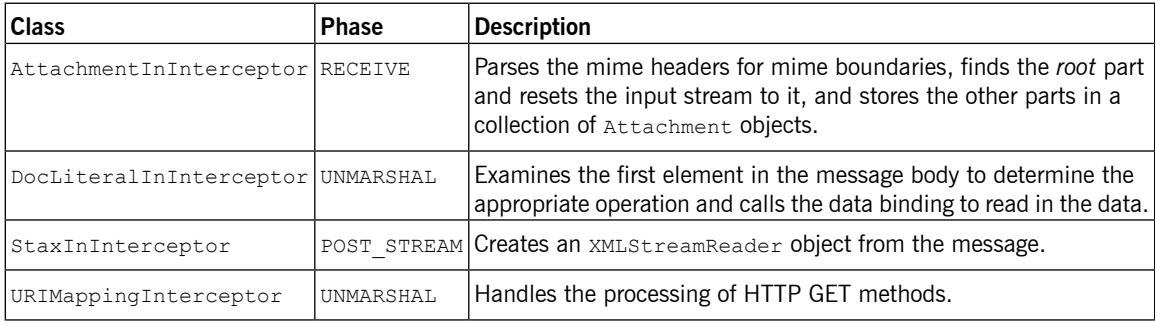

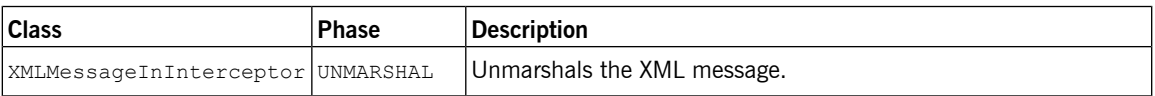

[Table](#page-68-0) B.9 on [page](#page-68-0) 69 lists the interceptors added to a endpoint's outbound message chain when using the XML Binding.

<span id="page-68-0"></span>*Table B.9. Outbound XML Interceptors*

| <b>Class</b>                     | Phase   | <b>Description</b>                                              |
|----------------------------------|---------|-----------------------------------------------------------------|
| StaxOutInterceptor               |         | PRE STREAM Creates an XMLStreamWriter objects from the message. |
| WrappedOutInterceptor            | MARSHAL | Wraps the outbound message parameters.                          |
| XMLMessageOutInterceptor MARSHAL |         | Marshals the message for transmission.                          |

<span id="page-68-1"></span>**CORBA** [Table](#page-68-1) B.10 on [page](#page-68-1) 69 lists the interceptors added to a endpoint's inbound message chain when using the CORBA Binding.

*Table B.10. Inbound CORBA Interceptors*

| <b>Class</b>      | Phase | Description                                                         |
|-------------------|-------|---------------------------------------------------------------------|
|                   |       | CorbaStreamInInterceptor PRE STREAM Deserializes the CORBA message. |
| BareInInterceptor |       | UNMARSHAL   Deserializes the message parts.                         |

[Table](#page-68-2) B.11 on [page](#page-68-2) 69 lists the interceptors added to a endpoint's outbound message chain when using the CORBA Binding.

<span id="page-68-2"></span>*Table B.11. Outbound CORBA Interceptors*

| <b>Class</b>              | Phase      | Description                                                                                                    |
|---------------------------|------------|----------------------------------------------------------------------------------------------------|
| CorbaStreamOutInterceptor | PRE STREAM | Serializes the message.                                                                                                    |
| BareOutInterceptor        | MARSHAL    | Writes the message parts.                                                                                                    |
|                           |            | CorbaStreamOutEndingInterceptor USER STREAM Creates a streamable object for the message and stores<br>  it in the message context. |

# <span id="page-69-0"></span>**Other Features**

<span id="page-69-1"></span>**Logging** [Table](#page-69-1) B.12 on [page](#page-69-1) 70 lists the interceptors added to a endpoint's inbound message chain to support logging.

## *Table B.12. Inbound Logging Interceptors*

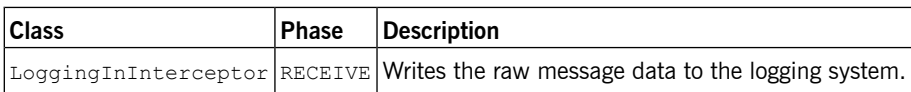

[Table](#page-69-2) B.13 on [page](#page-69-2) 70 lists the interceptors added to a endpoint's outbound message chain to support logging.

## <span id="page-69-2"></span>*Table B.13. Outbound Logging Interceptors*

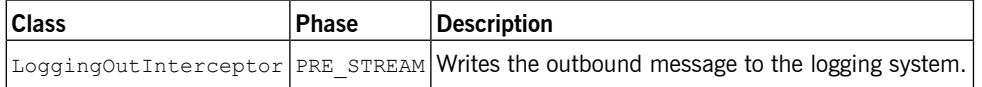

For more information about logging see *Artix ESB [Logging](http://www.iona.com/support/docs/artix/5.5/deploy/java/deploy_java.pdf)* in *Artix® ESB Deployment Guide*.

<span id="page-69-3"></span>**WS-Addressing** [Table](#page-69-3) B.14 on [page](#page-69-3) 70 lists the interceptors added to a endpoint's inbound message chain when using WS-Addressing.

## *Table B.14. Inbound WS-Addressing Interceptors*

<span id="page-69-4"></span>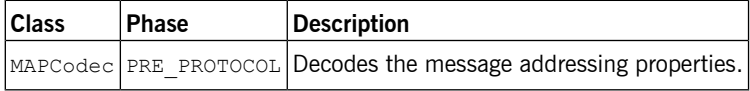

[Table](#page-69-4) B.15 on [page](#page-69-4) 70 lists the interceptors added to a endpoint's outbound message chain when using WS-Addressing.

## *Table B.15. Outbound WS-Addressing Interceptors*

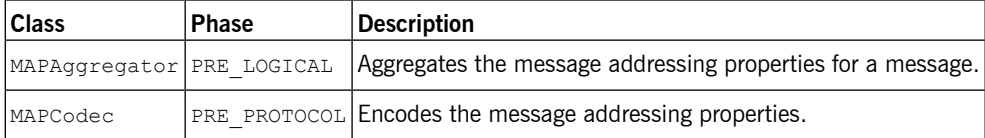

For more information about WS-Addressing see *Deploying [WS-Addressing](http://www.iona.com/support/docs/artix/5.5/deploy/java/deploy_java.pdf)* in *Artix® ESB Deployment Guide*.

## **WS-RM Important**

WS-RM relies on WS-Addressing so all of the WS-Addressing interceptors will also be added to the interceptor chains.

[Table](#page-70-0) B.16 on [page](#page-70-0) 71 lists the interceptors added to a endpoint's inbound message chain when using WS-RM.

<span id="page-70-0"></span>*Table B.16. Inbound WS-RM Interceptors*

| <b>Class</b>    | Phase | <b>Description</b>                                                                        |
|-----------------|-------|-------------------------------------------------------------------------------------------|
| RMInInterceptor |       | <b>PRE LOGICAL Handles the aggregation of message parts and acknowledgement messages.</b> |
|                 |       | RMSoapInterceptor PRE PROTOCOL Encodes and decodes the WS-RM properties from messages.    |

[Table](#page-70-1) B.17 on [page](#page-70-1) 71 lists the interceptors added to a endpoint's outbound message chain when using WS-RM.

<span id="page-70-1"></span>*Table B.17. Outbound WS-RM Interceptors*

| <b>Class</b>     | Phase | <b>Description</b>                                                                                                    |
|------------------|-------|----------------------------------------------------------------------------------------------------|
| RMOutInterceptor |       | <b>PRE LOGICAL</b> Handles the chunking of messages and the transmission of the chunks.<br>Also handles the processing of acknowledgements and resend requests. |
|                  |       | RMSoapInterceptor PRE PROTOCOL Encodes and decodes the WS-RM properties from messages.                                                                          |

For more information about WS-RM see *Enabling Reliable [Messaging](http://www.iona.com/support/docs/artix/5.5/deploy/java/deploy_java.pdf)* in *Artix® ESB Deployment Guide*.
# **Appendix C. Interceptor Providers**

**Overview Interceptor providers are objects in the Artix ESB runtime that have interceptor** chains attached to them. They all implement the org.apache.cxf.interceptor.InterceptorProvider interface. Developers can attach their own interceptors to any interceptor provider.

**List of providers** The following objects are interceptor providers:

- AddressingPolicyInterceptorProvider
- ClientFactoryBean
- ClientImpl
- ClientProxyFactoryBean
- CorbaBinding
- CXFBusImpl
- org.apache.cxf.jaxws.EndpointImpl
- org.apache.cxf.endpoint.EndpointImpl
- ExtensionManagerBus
- JAXRSClientFactoryBean
- JAXRSServerFactoryBean
- JAXRSServiceImpl
- JaxWsClientEndpointImpl
- JaxWsClientFactoryBean
- JaxWsEndpointImpl
- JaxWsProxyFactoryBean
- JaxWsServerFactoryBean
- JaxwsServiceBuilder
- MTOMPolicyInterceptorProvider
- NoOpPolicyInterceptorProvider
- ObjectBinding
- RMPolicyInterceptorProvider
- ServerFactoryBean
- ServiceImpl
- SimpleServiceBuilder
- SoapBinding
- WrappedEndpoint
- WrappedService
- XMLBinding

# **Inde x**

## **Symbols**

@InFaultInterceptors, [52](#page-51-0) @InInterceptors, [52](#page-51-1) @OutFaultInterceptors, [52](#page-51-2) @OutInterceptors, [52](#page-51-3)

# **A**

AbstractPhaseInterceptor, [26](#page-25-0) addAfter(), [32](#page-31-0) addBefore(), [31](#page-30-0) constructor, [29](#page-28-0)

## **C**

configuration inbound fault interceptors, [44,](#page-43-0) [52](#page-51-0) inbound interceptors, [44](#page-43-1), [52](#page-51-1) outbound fault interceptors, [44,](#page-43-2) [52](#page-51-2) outbound interceptors, [44](#page-43-3), [52](#page-51-3)

### **E**

**Exchange** getInFaultMessage(), [36](#page-35-0) getInMessage(), [36](#page-35-0) getOutFaultMessage(), [36](#page-35-0) getOutMessage(), [36](#page-35-0)

#### **H**

handleFault(), [39](#page-38-0) handleMessage(), [36](#page-35-1)

#### **I**

inFaultInterceptors, [44](#page-43-0) inInterceptors, [44](#page-43-1) interceptor definition , [22](#page-21-0) life-cycle, [55](#page-54-0) Interceptor, [25](#page-24-0)

interceptor chain definition , [22](#page-21-1) life-cycle, [55](#page-54-0) programmatic configuration , [47](#page-46-0) Spring configuration , [44](#page-43-4) InterceptorChain add(), [56](#page-55-0) remove(), [57](#page-56-0)

#### **M**

Message getAttachments(), [36](#page-35-2) getContent(), [36](#page-35-2) getExchange(), [36](#page-35-0) getInterceptorChain(), [55](#page-54-1)

#### **O**

org.apache.cxf.Phase, [29](#page-28-1) outFaultInterceptors, [44](#page-43-2) outInterceptors, [44](#page-43-3)

#### **P**

PhaseInterceptor, [25](#page-24-0) phases definition , [22](#page-21-2) inbound, [59](#page-58-0) outbound, [60](#page-59-0) setting, [29](#page-28-0)